#### *RÉPUBLIQUE ALGÉRIENNE DÉMOCRATIQUE ET POPULAIRE MINISTÈRE DE L'ENSEIGNEMENT SUPÉRIEUR ET DE LA RECHERCHE SCIENTIFIQUE*

#### **UNIVERSITÉ IBN-KHALDOUN DE TIARET**

**FACULTÉ DES SCIENCES APPLIQUEES DÉPARTEMENT DE GENIE ELECTRIQUE** 

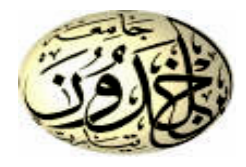

## **MEMOIRE DE FIN D'ETUDES**

**Pour l'obtention du diplôme de Master** 

**Domaine : Sciences et Technologie** 

**Filière : Génie Electrique** 

**Spécialité : Informatique Industrielle** 

### **THÈME**

## *Commandes Numériques de la Fermeture-Ouverture d'un Moule d'une Machine d'Injection Plastique*

*Préparé par :* 

**BENCHACHOU Ahlam MERZOUGUI Souhila**

**Nom et Prénom Grade Grade Cualité** MOULAHCENE.F MAA Président BELHADJI.Y MAA Examinateur GHELLAB.AEK MCB MCB Encadreur

**PROMOTION 2015 /2016** 

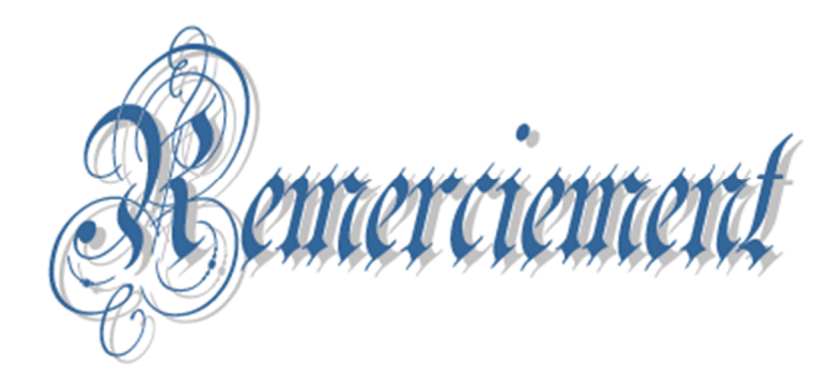

*Tout d'abord, Nous tenons à remercier ALLAH de nous avoir données la possibilité de réaliser notre projet, d'arriver à notre souhait et d'atteindre notre objectif. Nous aimerons dans ces quelques lignes remercier toutes les personnes qui d'une manière ou d'une autre, ont contribué au bon déroulement de notre travail, tout au niveau humain qu'au niveau scientifique. Nous tenons tout d'abord à remercier notre encadreur MONSIEUR GHELLAB Aek, on a pu bénéficié à la fois de ses compétences scientifiques, et de sa grande disponibilité, tant pour résoudre les difficultés rencontrées lors de notre réalisation, de répondre à nos questions. Nous ajoutons en particulière sa patience et ses encouragements qui nous ont permises de travailler dans de bonnes conditions. Nous exprimons notre gratitude à l'ensemble des professeurs du département de génie électrique qui ont contribué à notre formation, on les prie de bien vouloir croire à notre gratitude en espérant que cet humble travail fera crédibilité de leurs efforts. Grand remercient à tous les ingénieurs des laboratoires du génie électrique : Mr. BOUHAOUS.M, Mr. KADDA. Et surtout nos remerciements à notre frère et collège CHIKHAOUI Abderezzak de nous avoir aidées dans une grande partie de notre travail. Nos remerciements s'adressent également à tous les membres de Jury, qui ont accepté de nous honorer et juger notre travail... Merci. Et à toute personne* 

*ayant contribué de près ou de loin à notre soutien moral.*

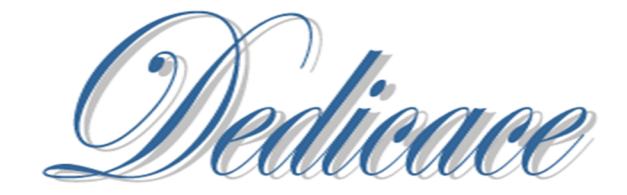

*Je dédie ce travail à mes très chers parents qui ont tant prié pour ma réussite,* 

*De leur soutien moral. Je les remercie de m'avoir encouragée*

*Et aidée à devenir ce que Je suis.* 

*A mon frère MOHAMED, mes sœurs,* 

*A mon marie,*

*Et à toute la famille.* 

*A ma sœur et ma copine MERZOUGUI Souhila, et à toute la promotion*

*Master II De l'année 2015/2016*

*A mes très chers amis (es).*

*Ahlam* 

diga.

*Je dédie ce travail à mes très chers parents qui ont tant prié à ma réussite, De soutien moral. Je les remercie de m'avoir encouragée Et aidée à devenir ce que Je suis. A mes frères, mes sœurs, Et à toute la famille. A ma sœur et ma copine BENCHACHOU Ahlam, Et à toute la promotion Master II De l'année 2015/2016 A mes très chers amis (es).*

*Souhila*

#### **Liste des figures**

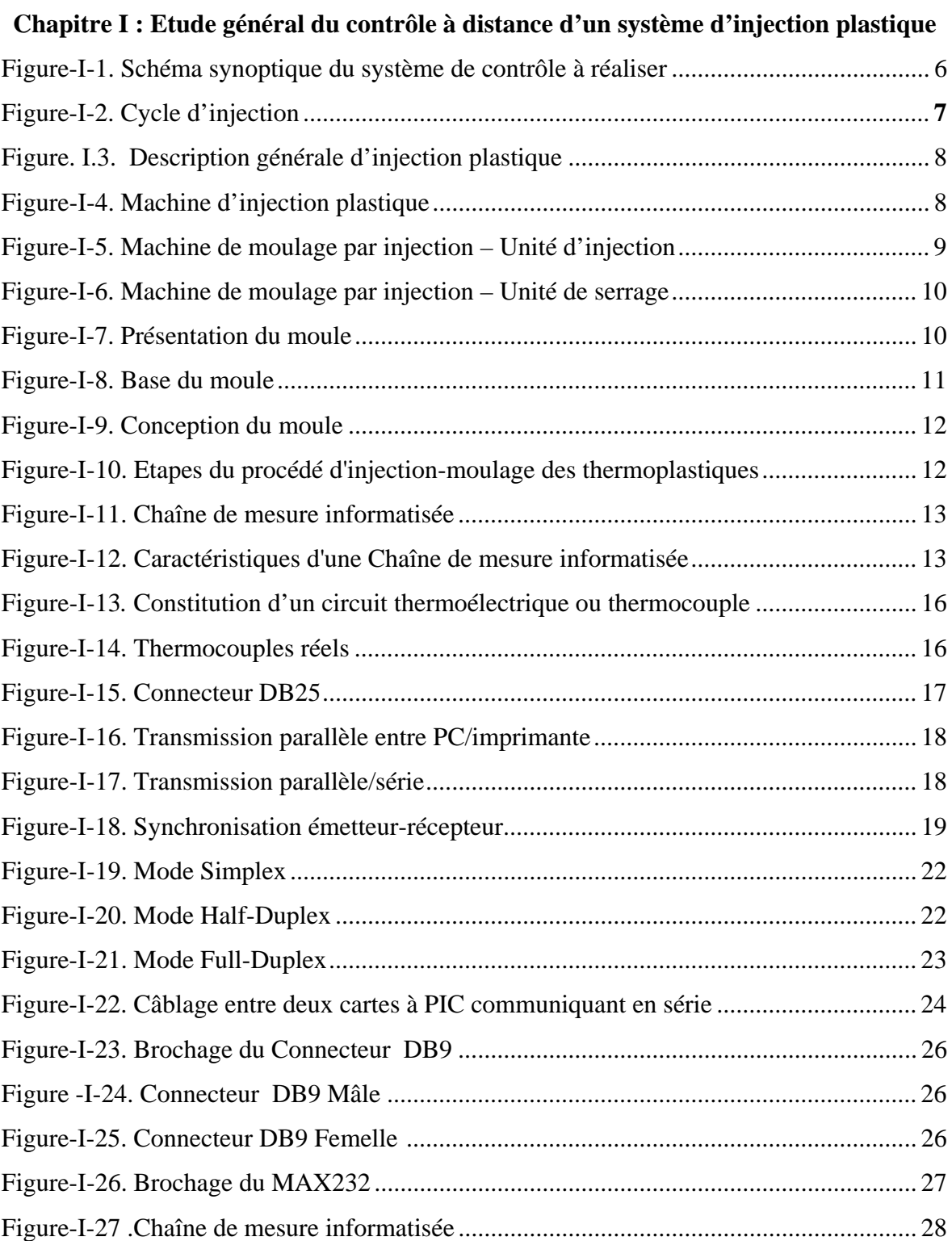

#### **Chapitre II : Le microcontrôleur 16F877A**

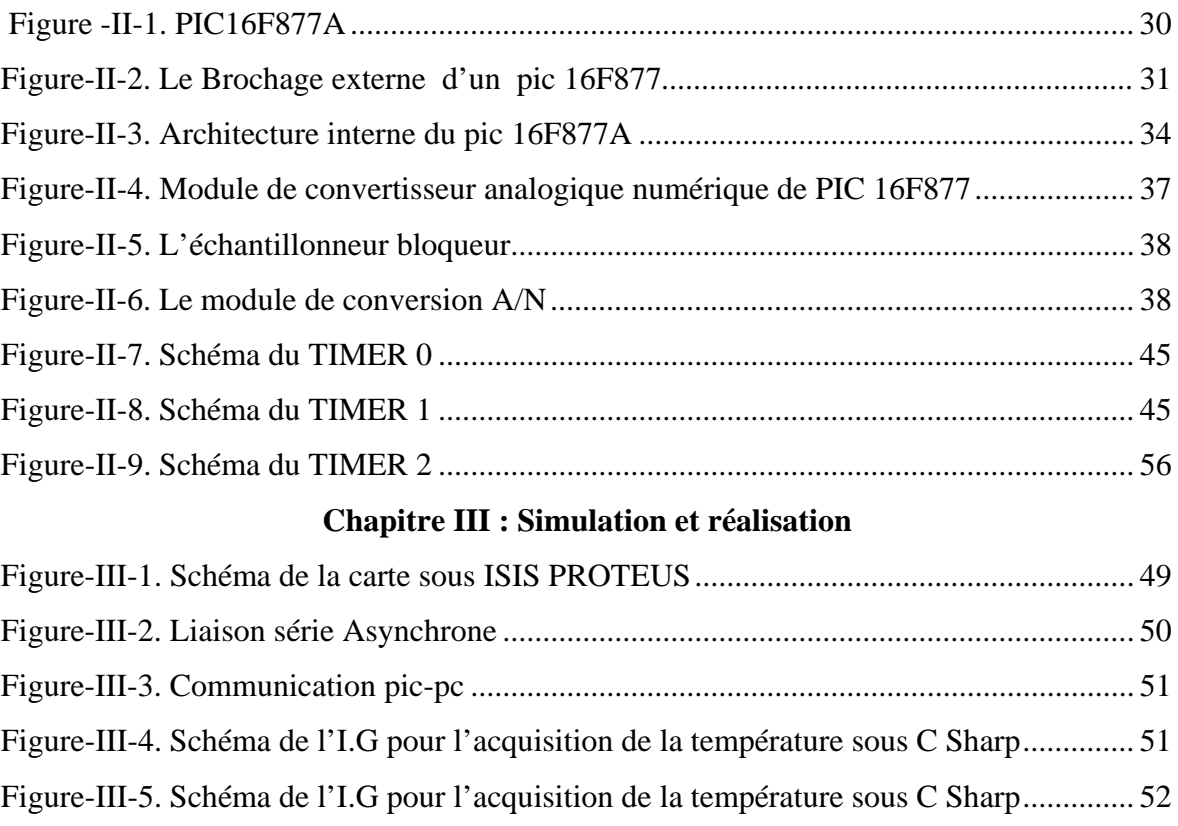

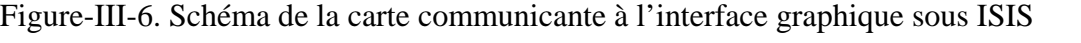

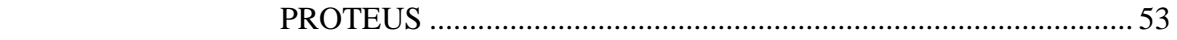

#### **Liste des tableaux**

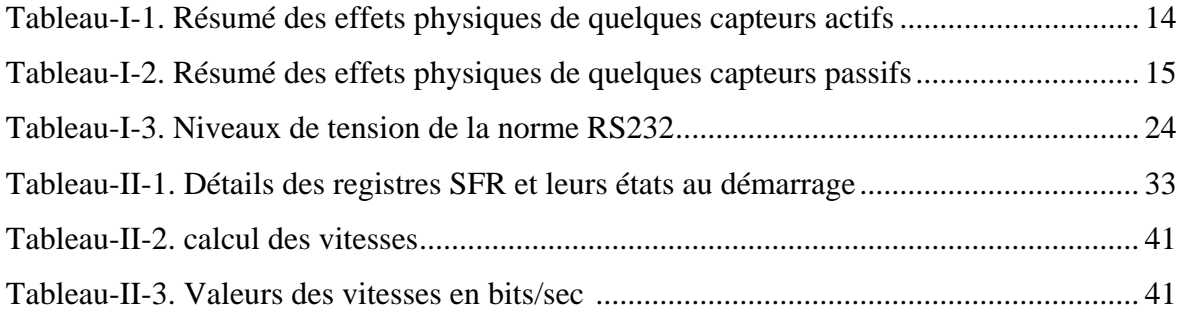

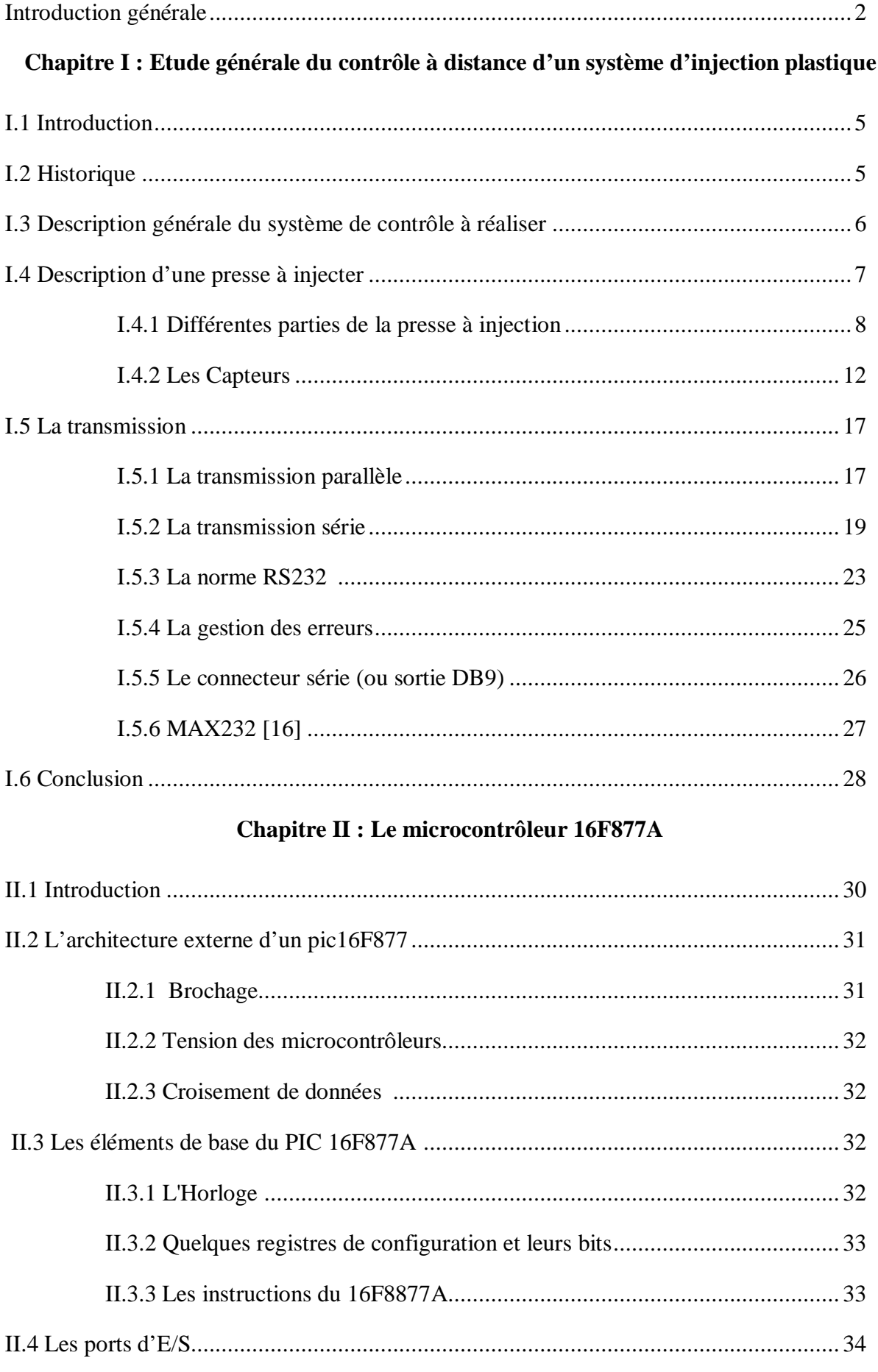

÷

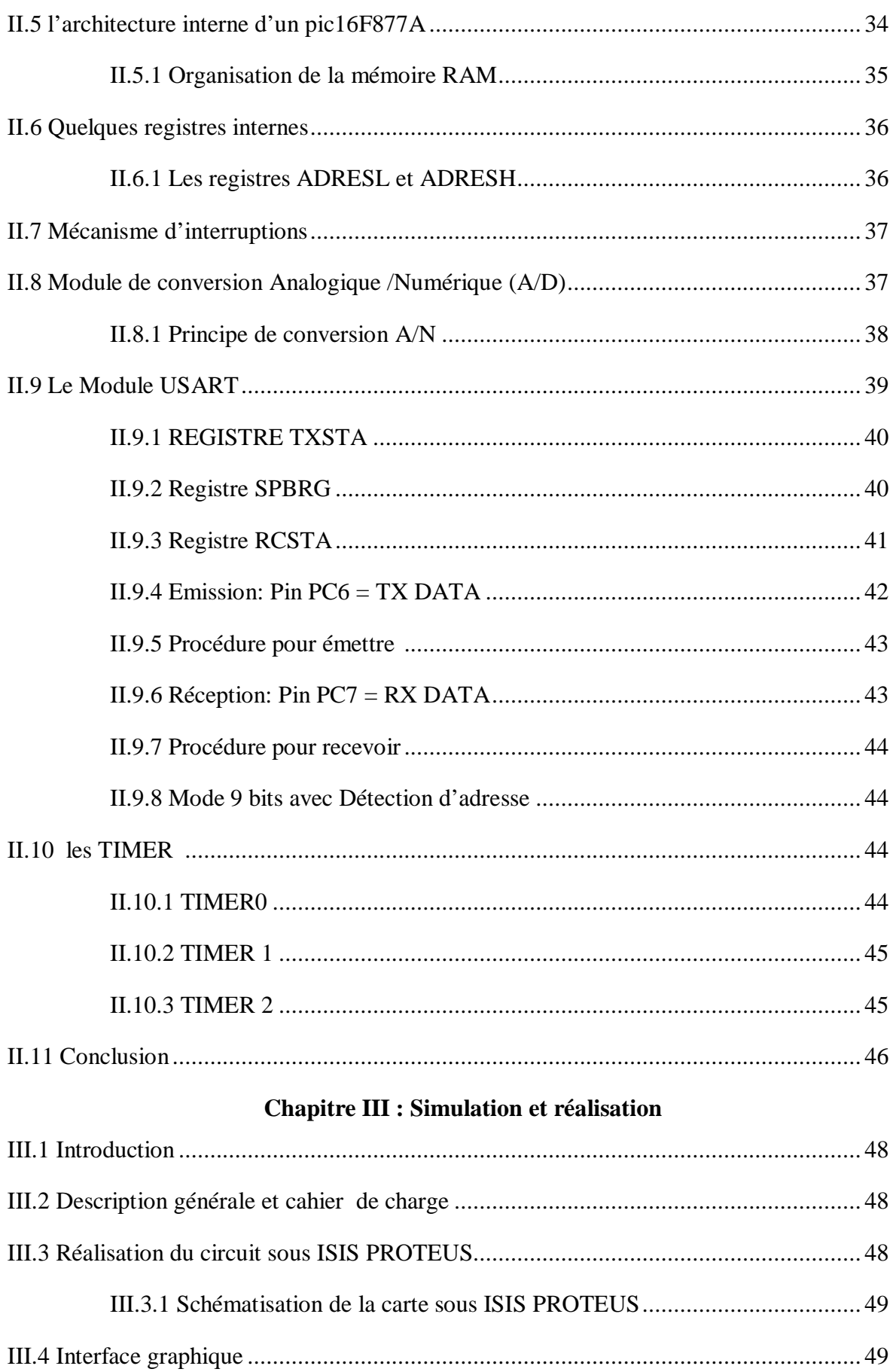

۰

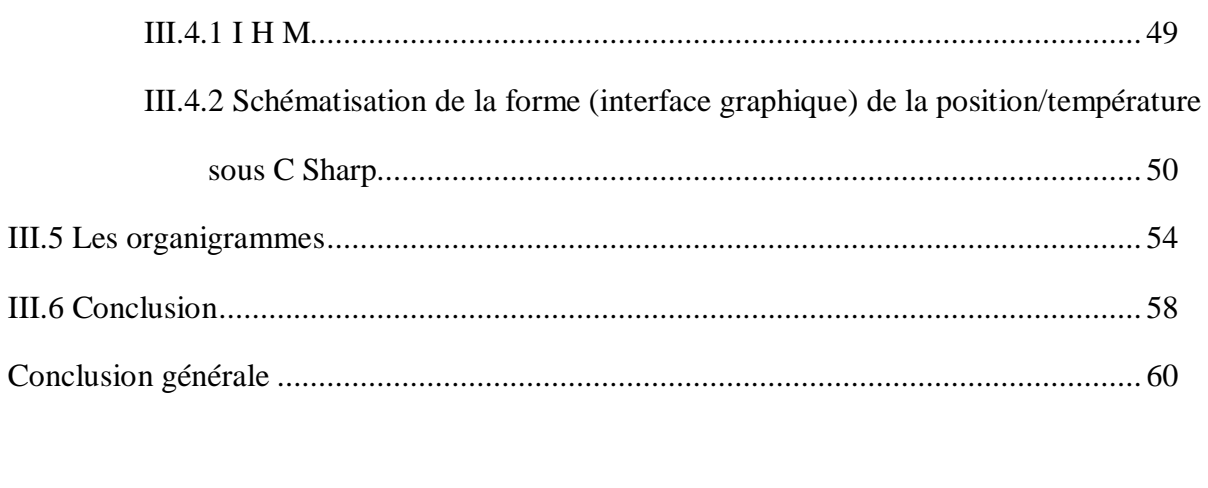

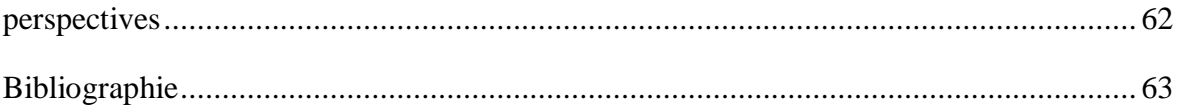

۰

## **Introduction générale**

Le contrôle dans le domaine industriel a fortement évolué ces dernières années en accompagnant la progression des systèmes d'information présents dans toutes les composantes de l'entreprise industrielle. Toutefois, la technologie et le développement des systèmes d'exécution de la production n'ont pas changé de façon significative la vision d'ensemble du contrôle industriel. On considère généralement que l'activité de production est réalisée par le biais de 3 entités :

Les hommes : les personnes qui travaillent et l'entreprise à laquelle ils appartiennent

 Les équipements : les éléments physiques qui assurent l'activité ou dans lesquels l'activité se déroule

 Les systèmes : le système d'information et tous les éléments qui s'y rattachent. Le poids de ces entités indique le degré relatif d'automatisation. Par exemple, si les investissements en termes d'équipements et de systèmes sont faibles, les hommes feront l'essentiel du travail. Inversement, des investissements élevés sur ces points entraîneront une part humaine relativement faible.

Les recouvrements entre ces 3 entités définissent 3 interfaces :

L'interface entre les systèmes et les équipements : l'instrumentation

 L'interface entre les systèmes et les hommes : les dispositifs de contrôle et de surveillance (IHM, superviseurs)

 L'interface entre les hommes et les équipements : les interactions physiques directes entre les opérateurs et les équipements dans les opérations manuelles d'exploitation.

Le contrôle industriel comprend les systèmes et leurs interfaces avec les hommes et les équipements.

Le contrôle à distance offre de nouvelles solutions pour améliorer le confort, la sécurité ou encore la prise en main distante. Ce contrôle concerne trois parties :

- $\checkmark$  Partie production.
- $\checkmark$  Partie de commande.

 $\checkmark$  Partie de transmission.

Dans ce travail, nous mettons en œuvre une commande d'une machine à injection plastique via une salle de contrôle.

La communication est assurée par le mode de transmission série asynchrone ( Half-Duplex). Pour cela, nous étions menés à réalisé les tâches suivantes:

\* Commande pic à pic (régulation et commande).

 \* Interface graphique (communication entre le PC de la salle de contrôle et la carte électronique à base de PIC16F877A).

Mise en œuvre du support de transmission série (USART< - >RS232).

Mise en œuvre de la partie des actionneurs, côté machine (partie puissance).

Ainsi pour ce faire, notre mémoire est subdivisé en 03 chapitres :

- **Chapitre I :** étude générale sur les systèmes de contrôle à distance (salle de contrôle-carte électronique) notamment le contrôle du système d'injection plastique.
- **Chapitre II :** Etude du microcontrôleur opté, le PIC16F877A.
- **Chapitre III :** Simulation et réalisation.

La conclusion générale dressera un bilan du travail réalisé.

# *Chapitre*

## *I*

## *Etude général du contrôle à distance d'un système d'injection plastique*

#### **I.1 Introduction**

Les produits en matière plastique sont très présents dans notre vie quotidienne, on les trouve partout autour de nous : bouteille d'eau, cafetière, ventilateur, emballages, stylo, règle, équerre, calculatrice, chaise, couverture de livres, poubelle...

Pour la mise en œuvre de ces produits en plastiques on utilise des différentes techniques de production: l'injection, l'extrusion, thermoformage, calandrage, … La technique la plus utilisé est l'injection par moulage. Le procédé d'injection par moulage est très rependu dans le domaine de la plasturgie car il permet de fabriquer des pièces techniques d'une manière contrôlée et avec des cadences très élevées.

Dans un contexte économique de plus en plus concurrentiel; la technique de fabrication par injection plastique attire de plus en plus les industriels pour réaliser des produits à grande valeur ajoutée et de meilleurs rapports « qualité/prix ».Il est utilisé principalement dans le domaine agroalimentaire avec la fabrication d'emballages plastiques, dans le bâtiment avec la fabrication de revêtements de sol, d'isolants et dans l'automobile avec la fabrication des pièces plastiques qui compose l'habitacle d'un véhicule. Protection contre la corrosion : lorsque les matières plastiques sont abandonnées dans la nature il leur faut alors plusieurs décennies pour se décomposer.

Le présent chapitre présente en détail une description générale sur la machine d'injection plastique et la transmission de données (types, avantage et inconvénients, modes). Notamment la transmission série et la liaison RS232.

#### **I.2 Historique**

Il n'y'a qu'un peut d'un siècle que nous connaissons les matières plastiques, par apport à l'usage des cuivres et bronzes et d'autres métaux qu'ont 2500 ans avant notre ère. La culture plasturgie et moins connue par a port à la culture métallurgie .L'apparition des premières matières plastiques est en 1860.

Mais après la seconde guerre mondiale on assiste à une véritable explosion de l'utilisation de cette matière et petit à petit elle a commencé de gagner le terrain. Une des raisons importante de ce boom plastique est la possibilité de fabriqué des pièces, des tubes, toutes sortes d'objets.

Mais il est une technologie qui est particulièrement performante pour fabriquer des pièces complexes et de quelques microtechniques. Qui est un procédé très rapide sa durée de cycle et de quelques secondes à plusieurs minutes, selon la taille de la pièce.

Dans nos jours on nage dans les matières plastiques proviennes de l'injection.

#### **I.3 Description générale du système de contrôle à réaliser**

 Dans ce travail, nous réalisons un système de contrôle de la machine d'injection plastique. Ainsi ce système assure une communication entre la carte électronique, gérant la machine, et la salle de contrôle. Le schéma synoptique suivant montre l'ensemble de la machine dotée de capteurs et d'actionneurs étant contrôlée par un microcontrôleur communiquant via un canal de transmission de type série asynchrone avec la salle de contrôle représentée par une interface graphique au niveau d'un PC.

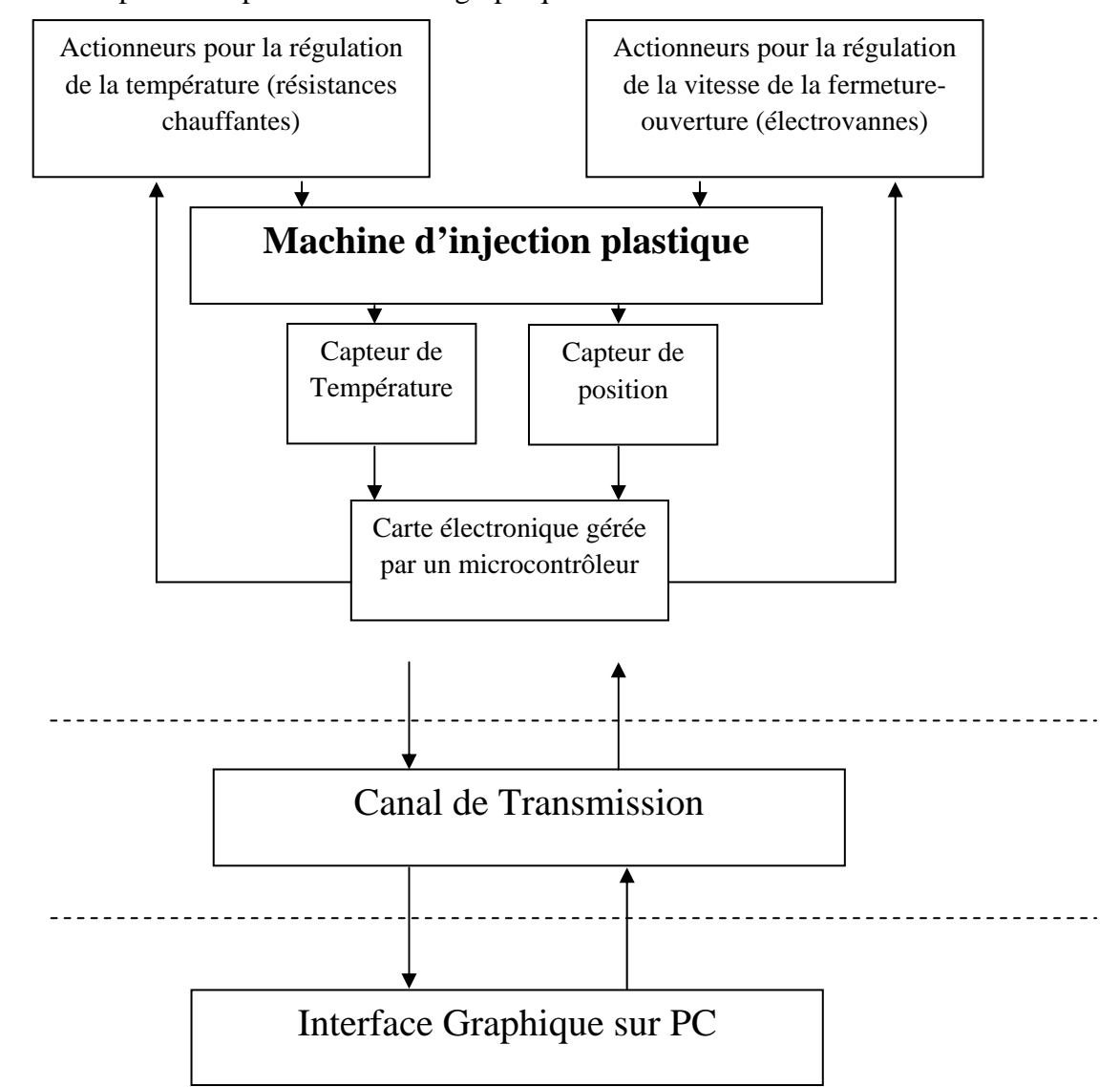

 **Figure -I-1.** Schéma synoptique du système de contrôle à réaliser.

La machine est dotée de capteurs. L'acquisition des deux grandeurs température et position permet de réguler la température et la vitesse par successivement les deux actionneurs résistances chauffantes et électrovannes. Cette gestion est assurée par carte électronique à base d'un microcontrôleur. Ainsi une communication entre la carte électronique et la salle de contrôle (interface graphique sur PC) est assurée par une transmission de type série asynchrone.

#### I.4 Description d'une presse à injecter [1]

Une presse à injecter, ou machine d'injection moulage, est constituée de deux unités principales : l'unité d'injection, ou de plastification, et l'unité de moulage (moule et système de fermeture), Le plus souvent, les différences notables entre les types de machines concernent l'unité de plastification. Notons qu'il existe des presses verticales bien que les presses horizontales soient les plus fréquentes. Parmi ce type de machines, deux grands groupes se distinguent : les presses hydrauliques et les presses électriques. Elles présentent chacune des particularités plus ou moins intéressantes et adaptées à certaines fabrications. Les schémas synoptiques suivants montrent le cycle d'injection ainsi que les différentes parties de la machine :

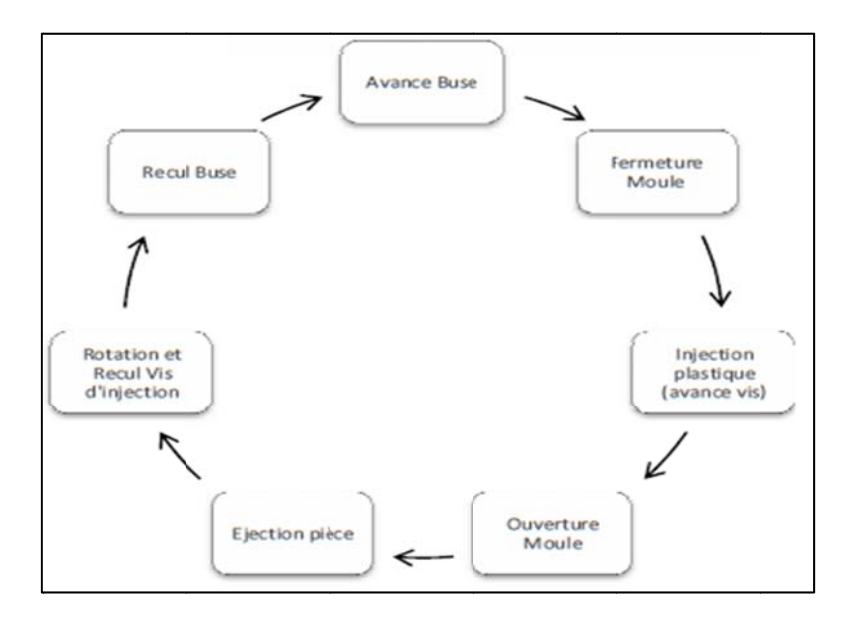

Figure -I-2. Cycle d'injection.

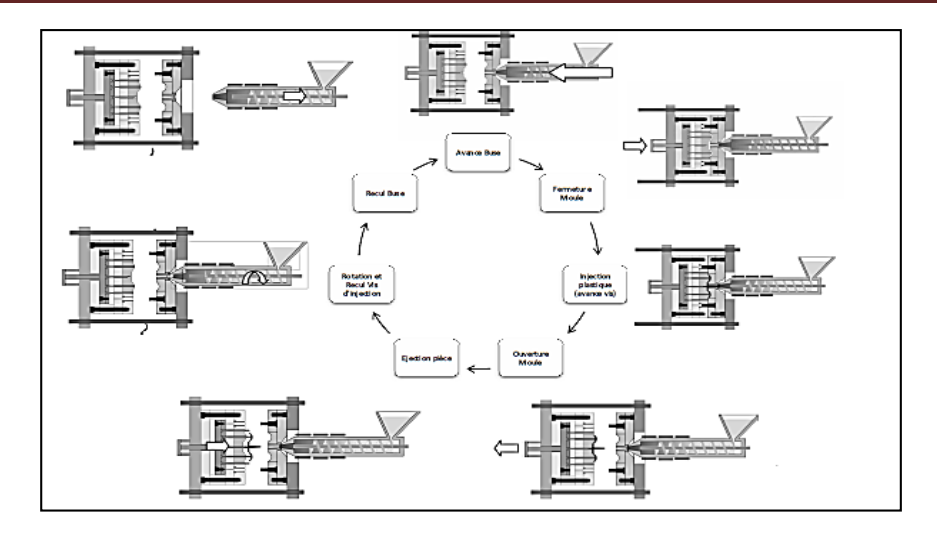

**Figure-I-3.** Description générale d'injection plastique.

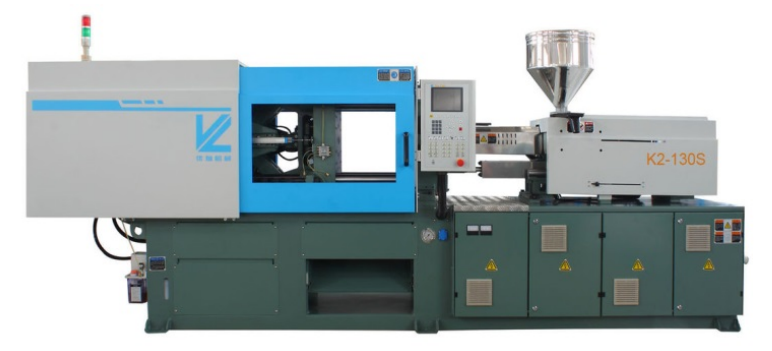

**La machine d'injection plastique** 

 **Figure-I-4.** Machine d'injection plastique.

#### **I.4.1 Différentes parties de la presse à injection**

#### **Unité d'injection [2]**

L'unité d'injection est responsable de l'échauffement et de l'injection de la matière du polymère dans un moule.

La première partie de cette unité est appelée trémie, elle est construite de façon à contenir une grande quantité de granulés du polymère. Pour le fonctionnement de la trémie, on entame un premier processus de l'opération et qui consiste à alimenter la machine en matière première. Une fois le mécanisme de ce système enclenché, on chauffe la matière jusqu'à liquéfaction du polymère. On assure ensuite l'injection du polymère «liquéfié ».La poussée de la matière est réalisée par un arbre appelé vis avec des gradations de diamètre pour chaque longueur. Ce dernier aide l'augmentation de la force de poussée de la matière jusqu'au seuil d'injection. Le refroidissement de cette partie du moule se fait souvent par l'eau. La vis de la machine se déplace alternativement selon deux modes :

 Rotation et avancement (ou translation axial) pour réaliser d'augmentation de la poussée de matière plastique avec une grande pression, le tout étant alimenté par un circuit hydraulique, la matière arrive jusqu'au seuil d'injection du moule à l'état fondu. Sous l'effet du frottement se crée une autre forme d'énergie appelée «source de dissipation»

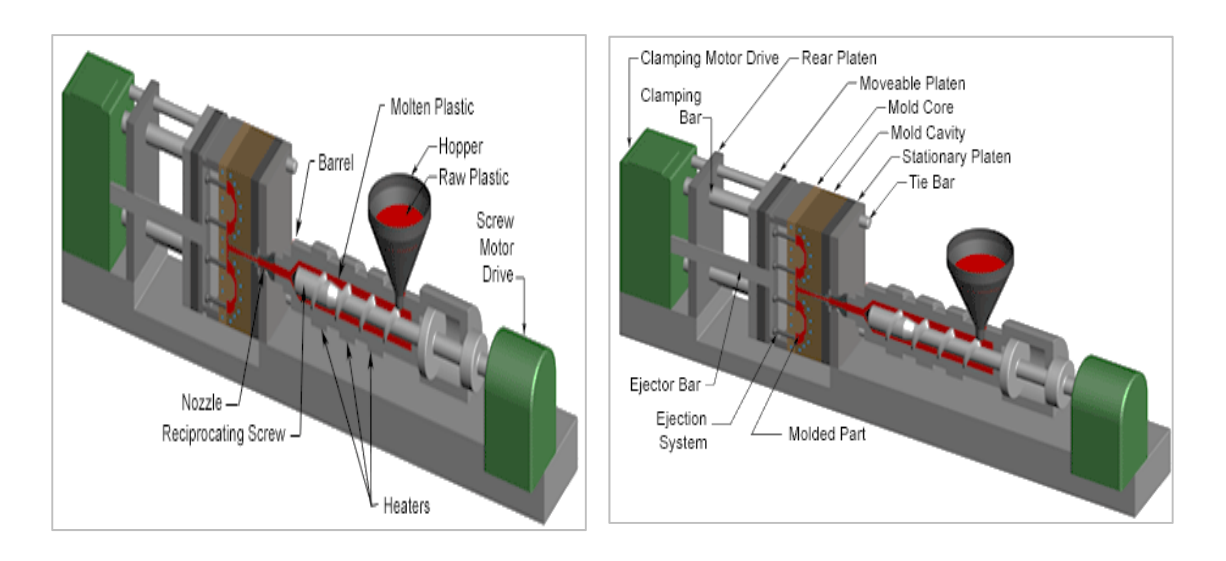

 **Figure-I-5.** Machine de moulage par injection – Unité d'injection. [2]

#### **Unité de serrage [2]**

 Avant l'injection du polymère fondu dans le moule, il y a deux éléments de serrage intégrés à la machine et qu'il faut prendre en compte afin de réaliser la fermeture du moule, l'un est fixé à l'injecteur, et l'autre mobile et ce afin d'assurer une meilleure fermeture. Les deux plateaux qui en portent le modèle de la forme désirée sont supportés par quatre barres pour assurer le glissement du plateau moule.

 Le serrage hydraulique est actionné par un moteur qui pousse le plateau mobile vers le plateau fixe, et exerce suffisamment de force pour maintenir le moule fermé.

 Après refroidissement, le moule est ensuite ouvert par le moteur de serrage. Le système d'éjection, revient vers l'arrière, arrivé vers le milieu de plateau, il est actionné par la barre d'éjection et pousse la partie solidifiée à la sortie de la cavité ouverte.

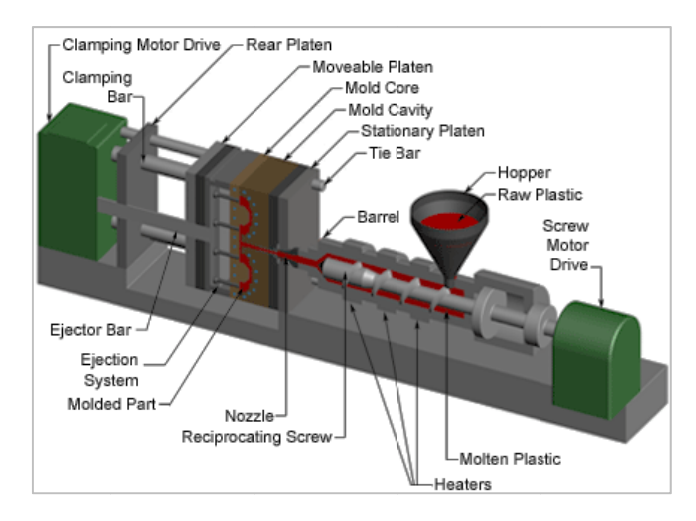

**Figure-I-6.** Machine de moulage par injection – Unité de serrage. [2]

#### $\triangleright$  Outillage [2]

Le moulage par injection se fait grâce à une machine en acier ou en aluminium et

à plusieurs composantes. On y trouve deux parties essentielles: cylindre de plastification et moule. La première transforme le polymère sous forme de granulés en état liquide à travers le passage de ce dernier dans le cylindre chauffé à haute température «résistance» jusqu'au seuil d'injection. La deuxième qui est le moule subit les opérations suivantes :

a) Fermeture du moule après réception du polymère fondu.

b) Remplissage du moule en polymère fondu.

c) Le refroidissement de la matière dans le moule se fait de façon régulière et progressive afin d'assurer une production en série du modèle désiré.

d) Ejection du modèle fini.

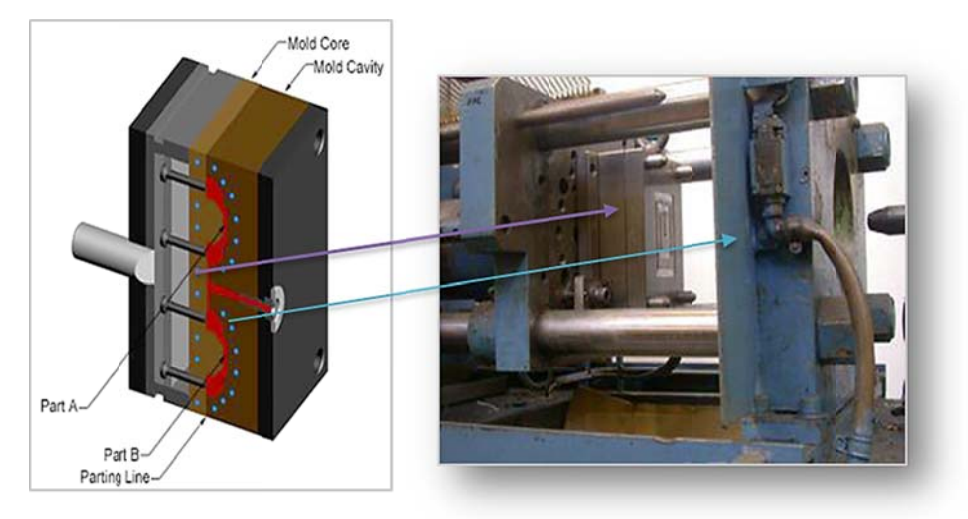

Figure-I-7. Présentation du moule. [2]

#### $\triangleright$  Le moule [3]

La conception du moule influence de manière décisive la qualité et l'économie de la pièce injectée. L'aspect de la pièce, sa résistance mécanique, sa ténacité, ses cotes, sa forme et son coût dépendent de la qualité du moule.

Le Corps du moule et la cavité du moule sont chacun montés et partagés sur deux parties du moule mobile et fixe. A la fin de l'injection du polymère fondu dans la cavité du moule on obtient la pièce sous sa forme complète, pour l'éjecter, on doit actionner l'arbre d'éjection, qui porte le plateau, cette dernière porte la pièce vers l'arrière en retrouvant sa position initiale.

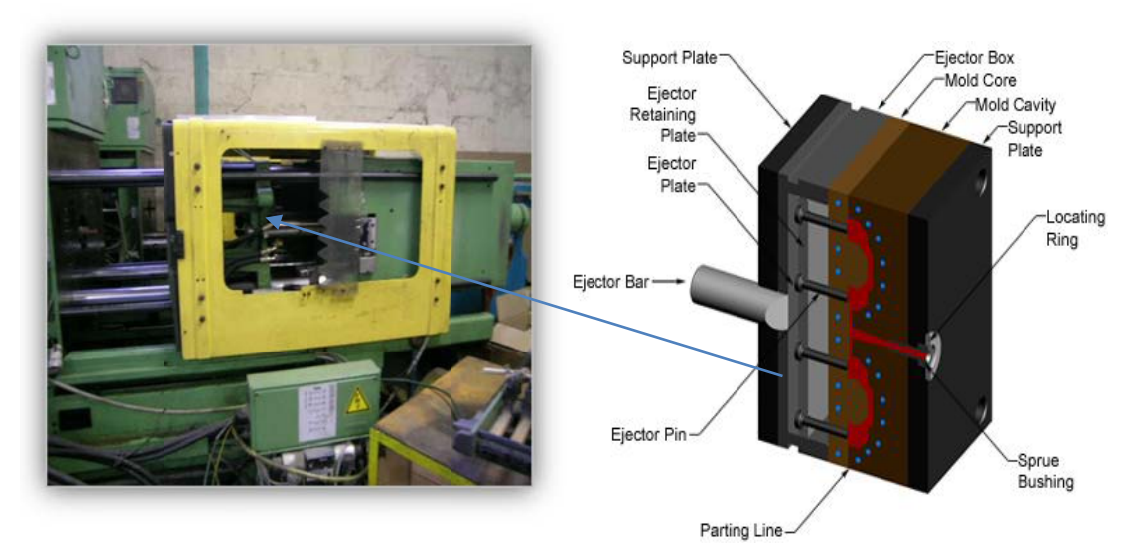

Figure-I-8. Base du moule. [3]

#### $\triangleright$  Canaux de moule [2]

Le polymère fondu coule dans une cavité du moule, l'opération est réalisée à partir du seuil d'injection qui dirige le fluide vers le moule. Pour assurer le refroidissement plusieurs canaux sont utilisés; ceux-ci entourent le moule.

À la fin de remplissage, le polymère fondu entre dans la cavité du moule par l'intermédiaire d'un portail qui dirige le flux de chaleur.

Le polymère fondu est solidifié grâce aux canaux de refroidissement, la pièce moulée doit être évacuée par l'éjecteur.

Les canaux chauds utilisés de façon à réaliser la transformation de la matière de l'état solide à l'état liquide.

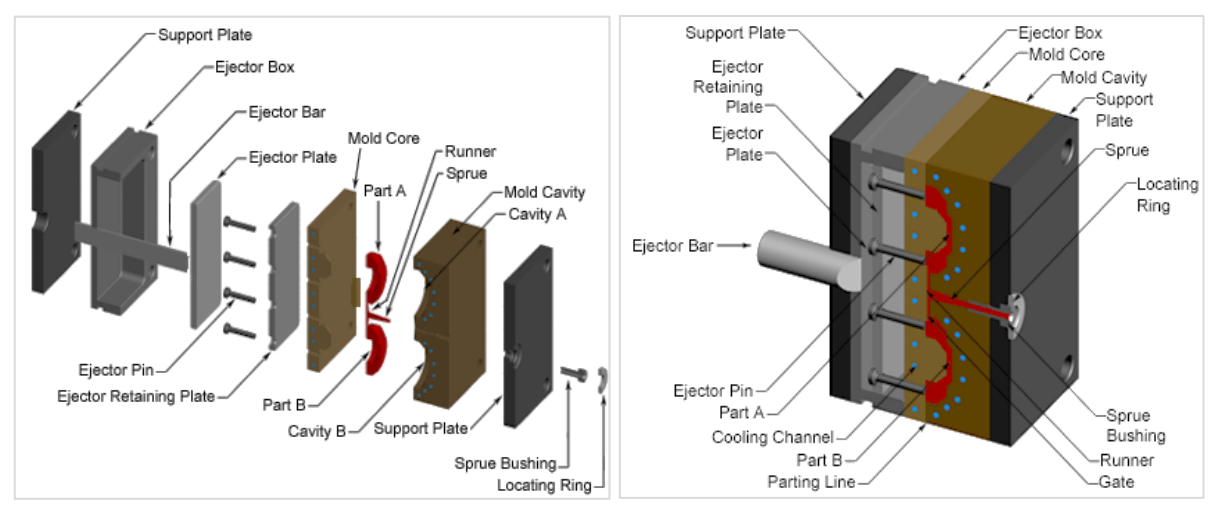

 **Figure-I-9.** Conception du moule. [2]

La figure-I-10 montre les différentes étapes du cycle d'injection :

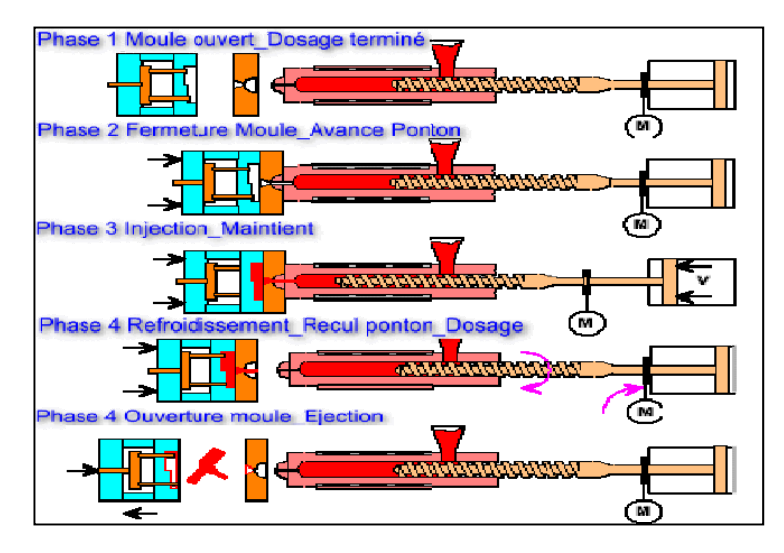

 **Figure-I-10.** Etapes du procédé d'injection-moulage des thermoplastiques. [4]

#### **I.4.2 Les Capteurs [5]**

 Dans de nombreux domaines (industrie, recherche scientifique, services, loisirs ...), on a besoin de contrôler de nombreux paramètres physiques (température, force, position, vitesse, luminosité, ...).

Le capteur est l'élément indispensable à la mesure de ces grandeurs physiques

#### **I.4.2.1 Définitions**

Un capteur est un organe de prélèvement d'information qui élabore à partir d'une grandeur physique, une autre grandeur physique de nature différente (très souvent électrique). Cette grandeur représentative de la grandeur prélevée est utilisable à des fins de mesure ou de commande.

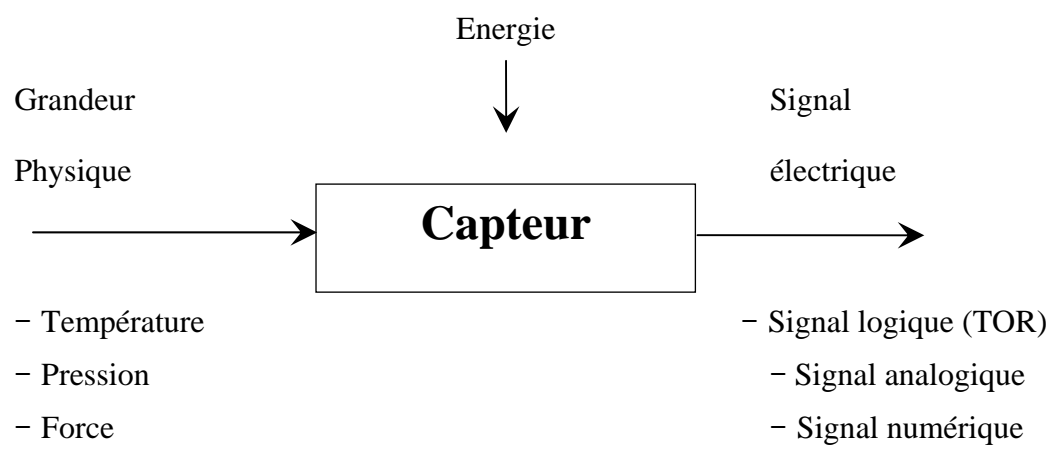

 **Figure-I-11.** Chaîne de mesure informatisée.

**Etendue de mesure** : Valeurs extrêmes pouvant être mesurée par le capteur.

**Résolution** : Plus petite variation de grandeur mesurable par le capteur.

**Sensibilité** : Variation du signal de sortie par rapport à la variation du signal d'entrée.

**Précision** : Aptitude du capteur à donner une mesure proche de la valeur vraie.

**Rapidité** : Temps de réaction du capteur. La rapidité est liée à la bande passante.

**I.4.2.2 Caractéristiques d'une chaîne de mesure informatisée** 

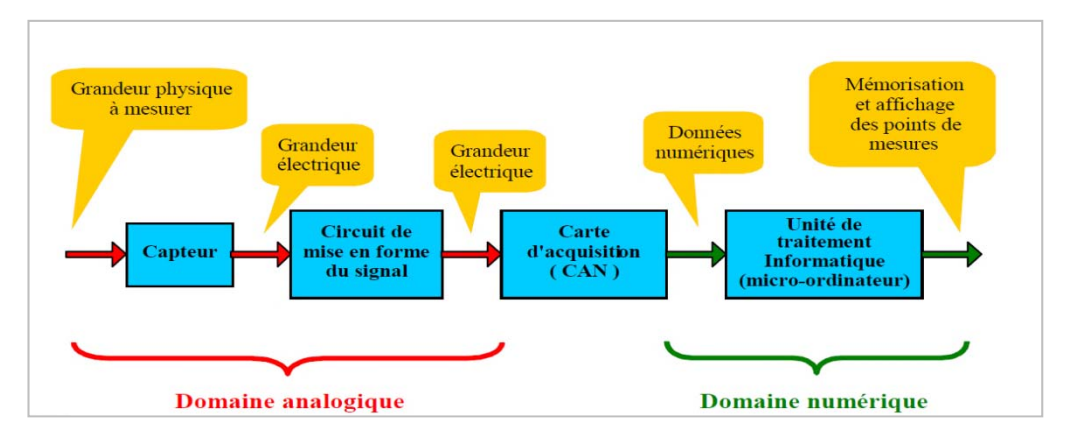

 **Figure-I-12.** Caractéristiques d'une Chaîne de mesure informatisée.

La structure de base d'une chaîne de mesure comprend au minimum quatre étages :  $\checkmark$  Un capteur sensible aux variations d'une grandeur physique et qui, à partir de ces variations, délivre un signal électrique.

 $\checkmark$  Un conditionneur de signal dont le rôle principal est l'amplification du signal délivré par le capteur pour lui donner un niveau compatible avec l'unité de numérisation; cet étage peut parfois intégrer un filtre qui réduit les perturbations présentes sur le signal.

 $\checkmark$  Une unité de numérisation qui va échantillonner le signal à intervalles réguliers et affecter un nombre (image de la tension) à chaque point d'échantillonnage.

 $\checkmark$  L'unité de traitement informatique peut exploiter les mesures qui sont maintenant une suite de nombres (enregistrement, affichage de courbes, traitements Mathématiques, transmissions des données …).

 De nos jours, compte tenu des possibilités offertes par l'électronique et l'informatique, les capteurs délivrent un signal électrique et la quasi-totalité des chaînes de mesure sont des chaînes électroniques et informatiques.

Certains capteurs, par exemple le thermomètre DALLAS DS1621, délivrent directement un mot binaire, image de la température, en leur sortie. Ils intègrent, dans un seul boîtier (DIL 08) le capteur + le circuit de mise en forme + le CAN.

#### **I.4.2.3 Les différentes familles des capteurs**

Si l'on s'intéresse aux phénomènes physiques mis en jeux dans les capteurs, on peut classer ces derniers en deux catégories.

#### **Capteurs actifs**

 Fonctionnant en **générateur**, un capteur actif est généralement fondé dans son principe sur un effet physique qui assure la conversion en énergie électrique de la forme d'énergie propre à la grandeur physique à prélever, énergie thermique, mécanique ou de rayonnement. Les effets physiques les plus classiques sont résumés sur le tableau suivant:

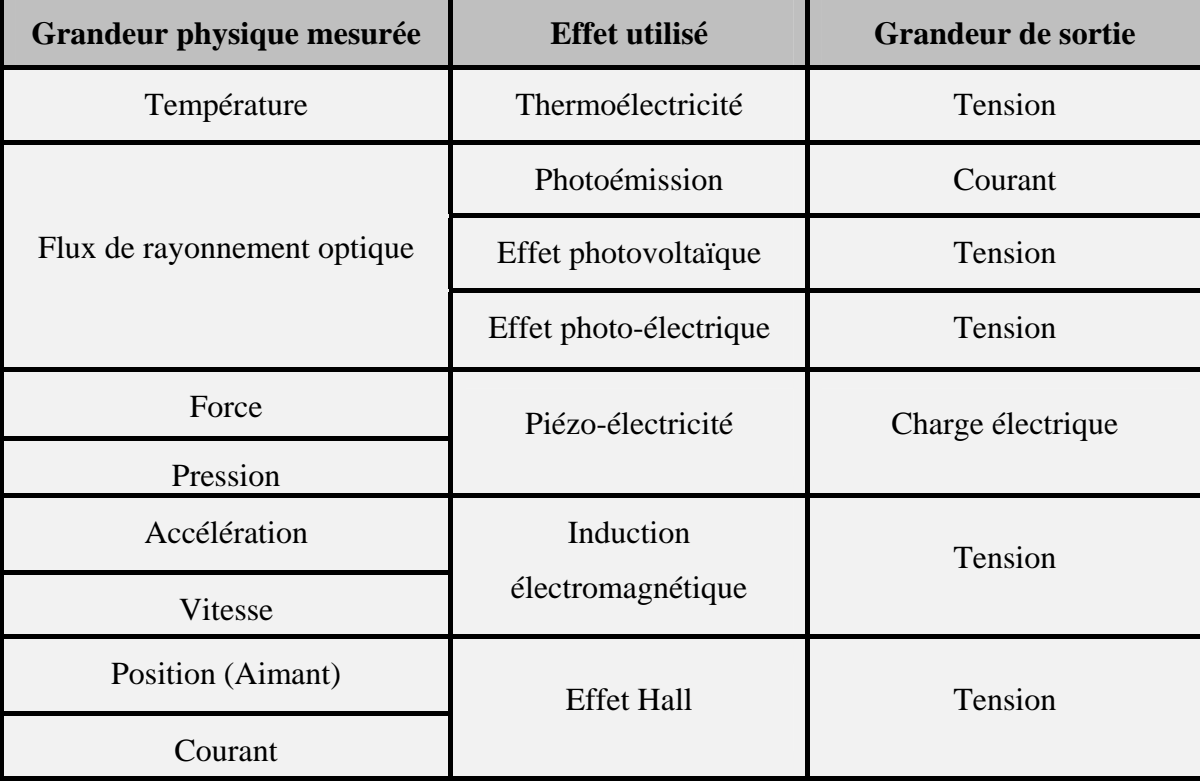

 **Tableau-I-1.** Résumé des effets physiques de quelques capteurs actifs.

#### **Capteurs passifs**

 Il s'agit généralement **d'impédance** dont l'un des paramètres déterminants est sensible à la grandeur mesurée. La variation d'impédance résulte : Soit d'une variation de dimension du capteur, c'est le principe de fonctionnement d'un grand nombre de capteur de position, potentiomètre, inductance à noyaux mobile, condensateur à armature mobile. Soit d'une déformation résultant de force ou de grandeur s'y ramenant, pression accélération

(Armature de condensateur soumise à une différence de pression, jauge d'extensomètre liée à une structure déformable). Le tableau suivant en résume les effets physiques :

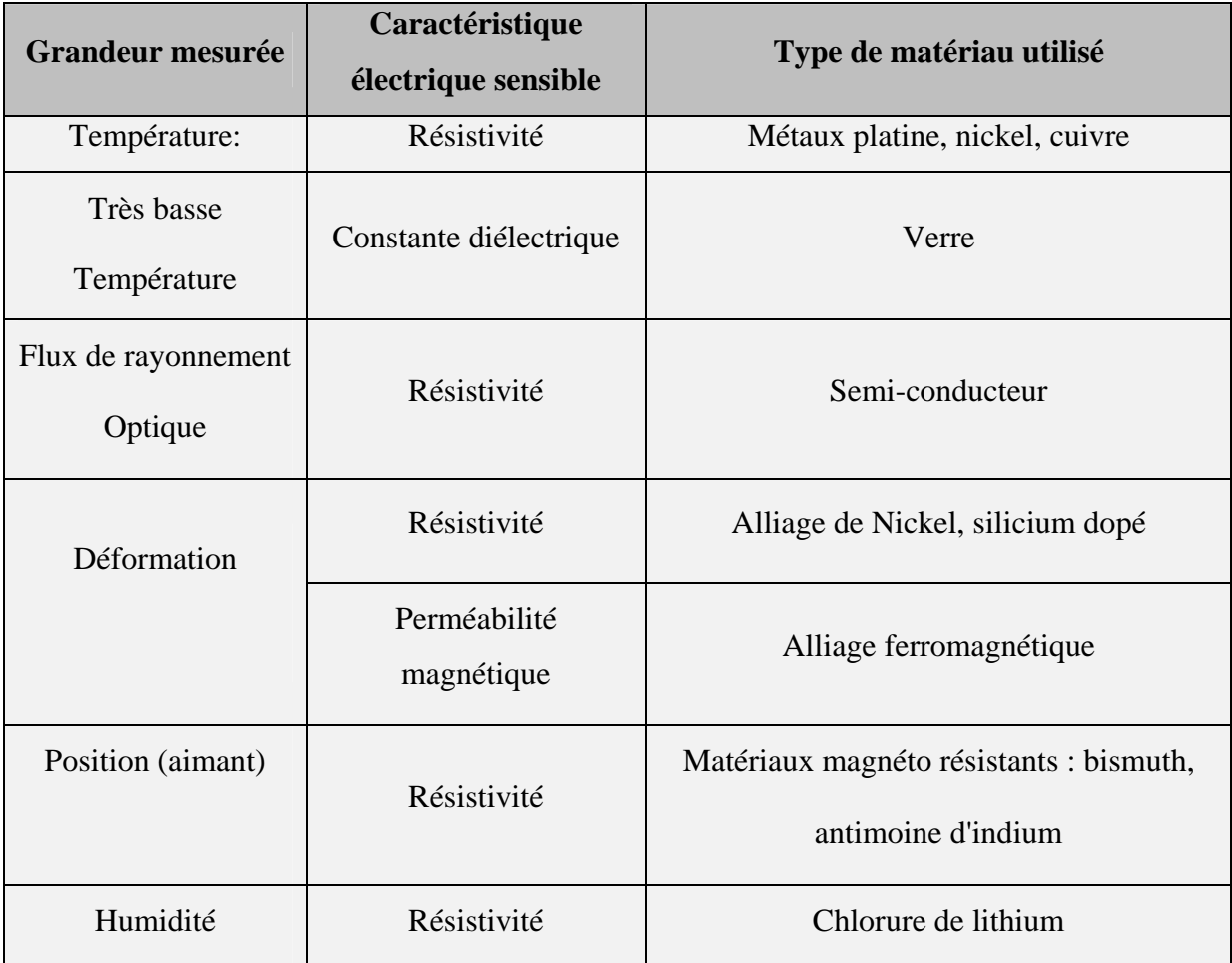

**Tableau-I-2.** Résumé des effets physiques de quelques capteurs passifs.

#### **I.4.2.4 Les Thermocouples [6] [7]**

Un thermocouple est un circuit électrique, constitué par deux métaux conducteurs différents, dont ses jonctions sont soumises à un gradient de température. La conversion d'énergie thermique crée un déplacement d'électrons et génère une force électromotrice (fém.) (thermo/voltage), qui dépend de la nature des deux métaux et de la différence de température au niveau des jonctions (jonction chaude et jonction froide).

**a - La jonction chaude :** C'est la jonction des deux métaux différents, qui est soumise à la température de mesure. C'est la jonction capteur (la jonction de mesure).

**b - La jonction froide :** Est la jonction de l'ensemble thermocouple (les autres extrémités ouvertes) reliée avec les bornes de l'instrument de mesure, maintenue à une température connue. C`est la jonction référence.

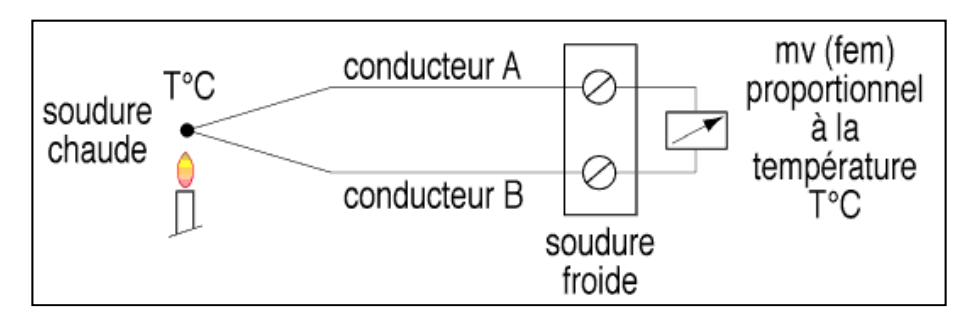

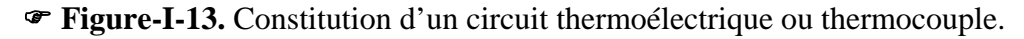

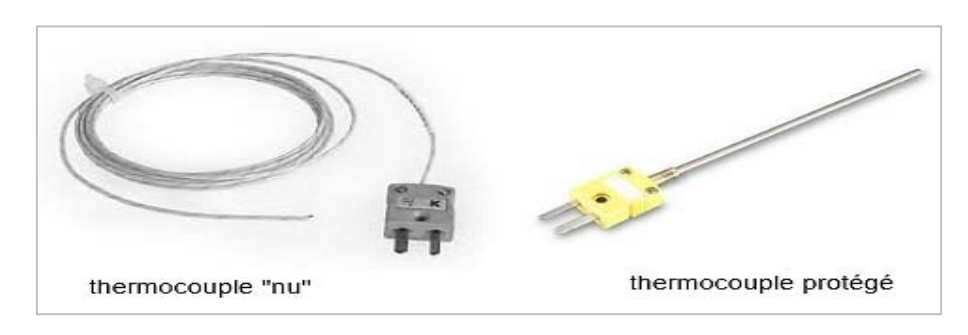

**Figure-I-14.** Thermocouples réels.

La communication… que ferait-on sans ! Le téléphone, Internet, la télévision, les journaux, la publicité… rien de tout cela n'existerait s'il n'y avait pas de communication. Évidemment, ce n'est pas de ces moyens là dont nous allons faire l'objet dans la partie présente. Non, nous allons voir un moyen de communication que possède le **PIC16F877A**.

Nous pourrons ainsi faire communiquer notre carte avec un ordinateur (interface graphique) ou bien un autre **PIC.** 

#### **Communiquer, pourquoi ?**

Tout dépend de ce qu'on veut signaler avec les moyens qu'on met à disposition. On peut très bien imaginer un ensemble de LED ayant chacune un nom, sigle ou autre marqueur pour indiquer, selon l'état d'une ou plusieurs d'entre-elles, un mode de fonctionnement ou bien une erreur ou panne d'un système. Cependant, cette solution reste tout de même précaire et demande à l'utilisateur d'être devant le système de signalisation. Aujourd'hui, avec l'avancée de la technologie et du « tout connecté », il serait fâcheux de ne pouvoir aller plus loin.

Il y à un moyen de **communication** grâce à la **voie série** (ou « liaison série »), qui va nous permettre de communiquer des informations à l'utilisateur par divers intermédiaires. A la fin de la partie, nous serons capable de transmettre des informations à un ordinateur ou une autre carte à base PIC.

Cette machine à injection est contrôlée par une salle de commande via un canal de transmission.

#### **I.5 La transmission**

Un signal numérique transmet généralement plusieurs digits binaires.

Exemple : **01000001** (huit bits). Dans une transmission numérique on peut envisager deux types :

• Les envoyer tous en même temps sur autant de lignes de transmission.

C'est le type parallèle.

 • Les envoyer l'un après l'autre sur une seule ligne de transmission. C'est le mode série. Les ports d'entrée-sortie sont des éléments matériels de l'ordinateur, permettant au système de communiquer avec des éléments extérieurs, c'est-à-dire d'échanger des données, d'où l'appellation d'interface d'entrée-sortie (notée parfois interface d'E/S). Ces ports communiquent avec l'extérieur en utilisant soit la transmission série, soit la transmission parallèle.

#### **I.5.1 La transmission parallèle [8]**

 Dans ce type de transmission, Les bits sont envoyés simultanément sur N voies différentes (une voie étant par exemple un fil, un câble ou tout autre support physique). Il faut autant de lignes de transmission que de bits à transmettre : D0 à D7, plus une équipotentielle zéro (la référence de tension) GND, plus un signal dit d'échantillonnage STR/, plus un signal d'acquittement ACK

Ce mode utilise généralement un connecteur SUB D 25 côté PC :

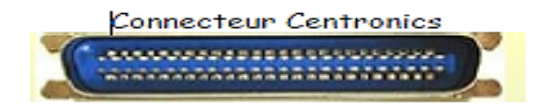

**Figure-I-15.** Connecteur DB25.

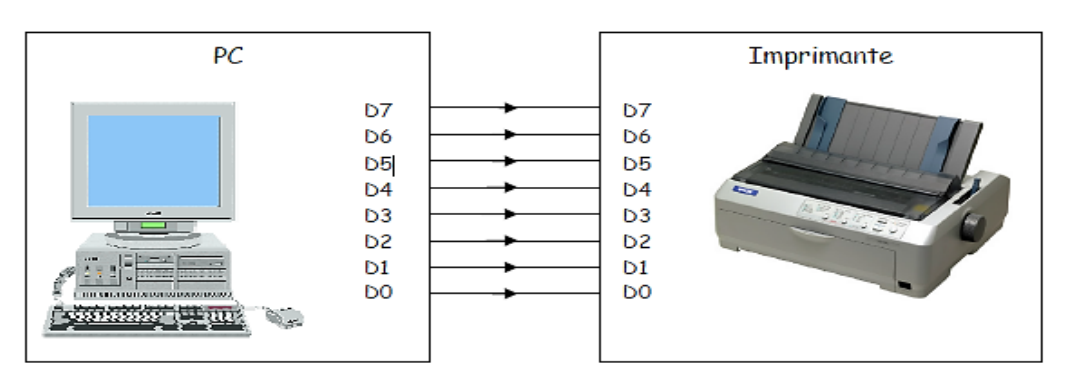

 **Figure -I-16.** Transmission parallèle entre PC/imprimante.

#### **I.5.1.1 Les avantages et Inconvénients de la transmission parallèle**

#### **Avantages de la transmission parallèle**

La transmission est très rapide puisque les 8 bits de données sont transmis en même temps.

La figure ci-dessous montre que le type parallèle transmet huit octets

dans le même temps que le type série transmet seulement huit bits. Apparemment, le type parallèle a donc le net avantage de la rapidité sur le type série.

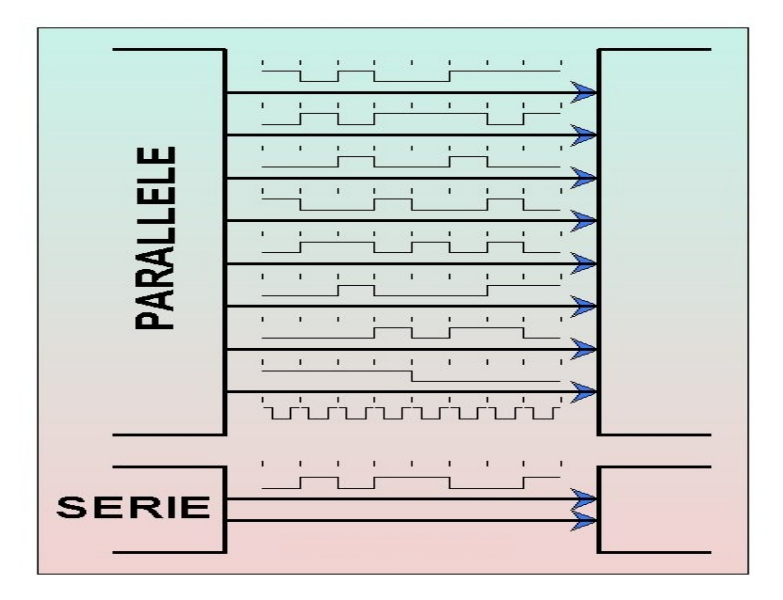

 **Figure-I-17.** Transmission parallèle/série.

#### **Inconvénients de la transmission parallèle**

- Les lignes nécessitent une masse métallique délirante à grande distance
- Non synchronisation des bits transportés à grande distance

Pour ces raisons, à grande distance, la transmission parallèle n'est pas employée ; elle peut l'être, par contre, entre un ordinateur et des périphériques proches (imprimante parallèle par exemple).

#### **I.5.2 La transmission série [9]**

Ce mode permet de transmettre les données sur un seul support de transmission :

- Une ligne bifilaire (signal + masse)
- Une fibre optique
- Un canal hertzien
- Un canal infrarouge

La transmission se fait en émettant les bits de données les uns après les autres :

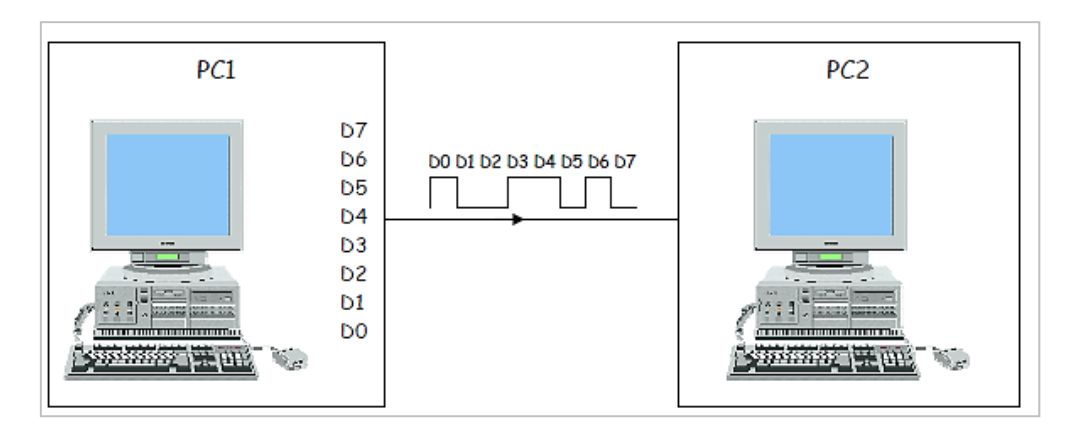

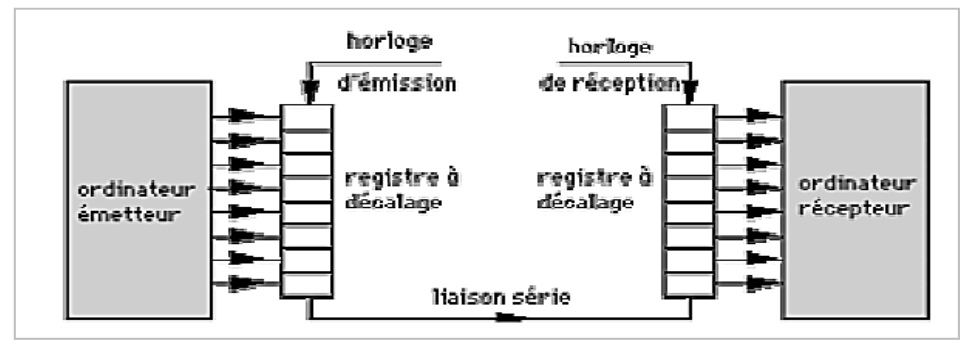

**Figure-I-18.** Synchronisation émetteur-récepteur.

#### **I.5.2.1 Les avantages et Inconvénients de la transmission série**

 Une difficulté majeure de ce type de transmission est liée à l'horloge ; en effet, il est nécessaire d'employer une horloge d'émission et une horloge de réception qui doit fonctionner en synchronisme parfait. Ainsi, deux catégorie de Transmission existent ; synchrone et asynchrone

Problème:

L'émetteur utilise son horloge pour déterminer le début et la fin de chaque bit

Le récepteur utilise son horloge pour déterminer quand un bit se termine et

quand le suivant commence

 Si les deux horloges n'ont pas la même fréquence, il y aura des erreurs de transmission On distingue :

**La transmission sérielle synchrone :** l'émetteur génère un signal qui doit permettre au récepteur de se synchroniser à chaque bit.

**La transmission sérielle asynchrone :** un signal de synchronisation est généré par l'émetteur au début seulement d'une séquence de bits donnés plus ou moins longue (un octet par exemple).

#### **\* Transmission asynchrone [9]**

 Les horloges de l'émetteur et du récepteur sont **indépendante**s, mais elles sont **périodiquement synchronisée**s.

– Un médium inactif est placé au niveau haut (celui qui correspond à 1)

– Avant que les données soient émises, le médium est placé au niveau bas durant un temps égal à celui de la transmission d'un bit (c'est le **bit « Start »**, il permet de synchroniser les horloges)

 $-\hat{A}$  la fin de la période (exemple: transmission d'un caractère 7bits + 1 bit parité), l'émetteur place le médium au niveau haut pendant un temps au moins égal à la transmission de 1 bit (**bit « stop»**)

– *Remarque:* en plus des données, cela entraîne l'envoi des bits (Start, stop) et suppose que tout au long d'une période les horloges restent bien synchronisées.

#### **1 bit de START (toujours 0)**

**Bit de START** : C'est un signal de synchronisation.

Le début de la transmission d'un mot binaire (octet en général), est marqué par le passage du signal au niveau logique "0". Ce niveau doit être maintenu pendant un temps "T" dont la valeur est une caractéristique de la transmission. Valeur commune au

transmetteur et au récepteur. On l'appelle temps de bit Par ce moyen, l'émetteur indique au récepteur le début de la transmission d'un mot binaire.

#### **Nombre de bits**

Les bits constituant le mot binaire à transmettre sont ensuite envoyés un par un, le bit de poids le plus faible étant le premier dans la trame. L'octet 01011001 est envoyé dans l'ordre : 10011010. Le temps alloué à l'état de chaque bit est le temps "T" précédemment décrit. Temps de bit : Ce temps est lié au débit binaire en bits par seconde (bit/s)de la transmission. Débit binaire =  $1/T$ . Par exemple, si T = 1 ms, la transmission se fait à 1000 bit/s.

Transmetteur et récepteur doivent, bien entendu, être réglés sur le même débit binaire.

#### **Bit de parité**

Pour tenter de repérer à l'arrivée la survenue d'une erreur lors de la transmission, le transmetteur peut générer un bit de parité. Le bit de parité peut être défini de deux manières :

Convention dite de "parité paire" : on compte les bits à "1" en comprenant le bit de parité.

Leur nombre doit être pair. Par exemple, l'octet 01011001 compte 4 bits à "1", le bit de parité doit être à "0" dans cette convention. Convention dite de "parité impaire" : on compte les bits à "1" en comprenant le bit de parité. Leur nombre doit être impair.

Par exemple, l'octet 01011001 compte 4 bits à "1", le bit de parité doit être à "1" dans cette convention. En résumé, il existe trois possibilités de convention.

- PARITE PAIRE : "EVEN" en anglais.

- PARITE IMPAIRE : "ODD" en anglais.

- PAS DE BIT DE PARITE : "NONE" en anglais

#### $\triangleright$  Bit de stop

 Nous avons dit que la ligne doit être au niveau logique "1" avant de commencer à émettre un mot binaire. Si le bit de parité (ou le dernier bit émis si pas de parité) sont à 0 il faudra bien que la ligne soit remontée systématiquement à "1". Voilà l'un des rôles du bit de stop. Par ailleurs, le fonctionnement de la machine réceptrice exige un certain temps de fonctionnement pour mémoriser le mot de données arrivé, calculer sa parité, prévenir le logiciel de réception etc. Voilà une deuxième vocation du bit de stop. Dans le passé où les machines étaient lentes, on avait le choix de la durée du bit de stop : 1ou 2 temps "T", on disait : 1 stop ou 2 stops. Actuellement certaines liaisons se font avec 0,5 stop.

#### I.5.2.2 Les modes de communication série [10]

On peut différencier trois modes de conversations. A chaque conversation, il n'y a que deux interlocuteurs. On ne peut effectivement pas en faire communiquer plus dans notre cas, On dit que c'est une communication point-à-point.

- Le premier type serait lorsqu'un interlocuteur parle à son compère sans que celui-ci dise quoi que ce soit puisqu'il ne peut pas répondre. Il est muet et se contente d'écouter. C'est une communication à sens unilatérale, ou techniquement appelée communication simplex. L'un parle et l'autre écoute.

- Le deuxième type serait une conversation normale où chacun des interlocuteurs est poli et attend que l'autre ait fini de parler pour parler à son tour. Il s'agit d'une communication half-duplex. Chaque interlocuteur parle à tour de rôle.

- Enfin, il y a la conversation du type « débat politique » (ce n'est évidemment pas son vrai nom) où chaque interlocuteur parle en même temps que l'autre .ce type de communication marche parfaitement, C'est une communication dite full-duplex.

 $\triangleright$  Le mode simplex : caractérise une liaison dans laquelle Les données circulent dans un seul sens, c'est-à-dire de l'émetteur vers le récepteur. Ce genre de liaison est utile lorsque les données n'ont pas besoin de circuler dans les deux sens (par exemple de votre ordinateur vers l'imprimante ou de la souris vers l'ordinateur...).

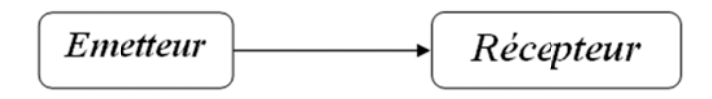

Figure-I-19. Mode Simplex.

 $\triangleright$  Le mode half-duplex : (Parfois appelée liaison à l'alternat ou semi-duplex) caractérise une liaison dans laquelle les données circulent dans un sens ou l'autre, mais pas les deux simultanément. Ainsi, avec ce genre de liaison chaque extrémité de la liaison émet à son tour. Ce type de liaison permet d'avoir une liaison bidirectionnelle utilisant la capacité totale de la ligne.

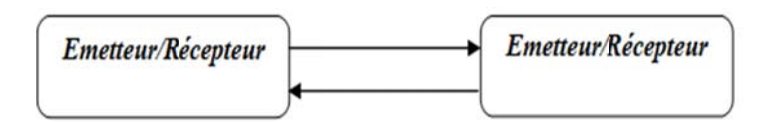

Figure-I-20. Mode Half-Duplex.

> Le mode full-duplex : (appelée aussi duplex intégral) caractérise une liaison dans laquelle les données circulent de façon bidirectionnelle et simultanément. Ainsi, chaque extrémité de la ligne peut émettre et recevoir en même temps, ce qui signifie que la bande passante est divisée par deux pour chaque sens d'émission des données si un même support de transmission est utilisé pour les deux transmissions.

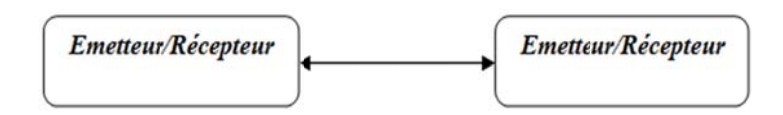

Figure-I-21. Mode Full-Duplex.

#### **I.5.3 La norme RS232 [11]**

Des liaisons séries, il en existe un paquet nous pouvons en citer quelques unes :

RS-232, Universel Serial Bus (USB), Serial ATA, SPI... Et pour dire, vous pouvez très bien inventer votre propre norme de communication pour la voie série que vous décidez de créer. L'inconvénient, bien que cela puisse être également un avantage, il n'y a que vous seul qui puissiez alors utiliser une telle communication. Et nous, laquelle allons-nous voir parmi celles-là ? Il y en a des meilleurs que d'autres ?

Nous optons pour la norme RS-232.

#### I.5.3.1 Applications de la norme

La norme RS-232 s'applique sur trois champs d'une communication de type série. Elle définit le signal électrique, le protocole utilisé et tout ce qui est lié au câblage (la connectique, liaisons, etc....).

#### $\triangleright$  Le câblage

Pour communiquer via la voie série, deux dispositifs doivent avoir 3 câbles minimum.

- Le premier câble est la référence électrique, communément appelée masse électrique. Cela permet de prendre les mesures de tension en se fixant un même référentiel. Dans notre cas, on considérera que le 0V sera notre référentiel électrique commun.

- Les deux autres câbles permettent la transmission des données. L'un sert à l'envoi des données pour un émetteur, mais sert aussi pour la réception des données venant de l'autre émetteur. Idem pour l'autre câble. Il permet l'émission de l'un et la réception de l'autre. La figure suivante montre un exemple de deux cartes à PIC reliées par 3 câbles :

Chapitre -I -Etude général du contrôle à distance d'un système d'injection plastique

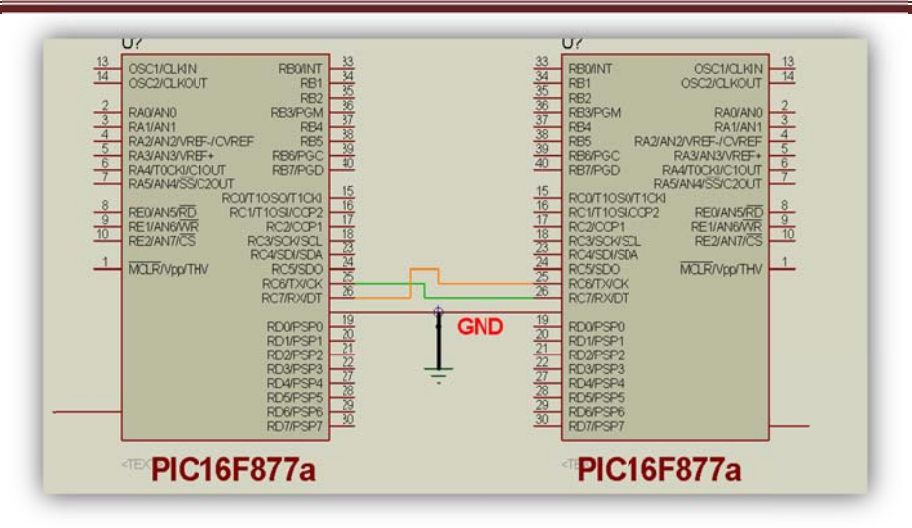

Figure-I-22. Câblage entre deux cartes à PIC communiquant en série.

- Le noir est la masse électrique commune,

- Le vert est celui utilisé pour l'envoi des données de la première carte (à gauche), mais sert également à la réception des données envoyées pour la deuxième carte (à droite).

- L'orange est celui utilisé pour l'envoi des données de la deuxième carte (à droite), mais sert également à la réception des données envoyées pour la première carte) .Cela, il s'agit du strict minimum utilisé. La norme n'interdit pas l'utilisation d'autres câbles qui servent à faire du contrôle de flux et de la gestion des erreurs.

#### \* Le signal électrique et le protocole

Avant tout, il faut savoir que pour communiquer, deux dispositifs électroniques ou informatiques utilisent des données sous forme de bits. Ces bits sont des états logiques (vrai ou faux) qui peuvent être regroupés pour faire des ensembles de bits. Généralement ces ensembles sont constitués de 8 bits qui forment alors un octet.

#### **I.5.3.2** Les tensions utilisées

Ces bits sont en fait des niveaux de tension électrique. Et la norme RS-232 définit quelles tensions doivent être utilisées. On peut spécifier les niveaux de tension imposés par la norme dans un tableau, le voici :

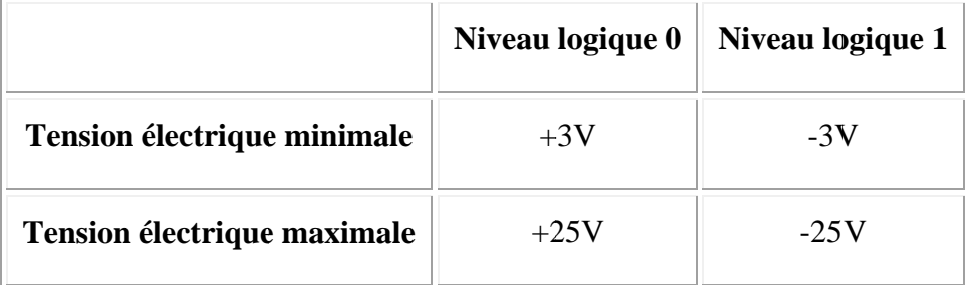

Tableau-I-3. Niveaux de tension de la norme RS232.

Ainsi, toutes les tensions au-delà des valeurs imposées, donc entre -3V et +3V, au dessous de -25V et au dessus de +25V, sont hors normes. Pour les tensions trop élevées (aux extrêmes de + et -25V) elles pourraient endommager le matériel. Quand aux tensions comprises entre + et -3V, elles sont ignorées car c'est dans ces zones là que se trouvent la plupart et même la quasi totalité des parasites. C'est un moyen permettant d'éviter un certain nombre d'erreurs de transmissions.

Les parasites sont simplement des pics de tensions qui peuvent survenir à cause de différentes sources (interrupteur, téléviseur, micro-ondes, …) et qui risquent alors de modifier des données lors d'une transmission effectuée grâce à la voie série.

Lorsqu'il n'y a pas de communication sur la voie série, il y a ce qu'on appelle un **état de repos**. C'est à dire un niveau logique toujours présent. Il s'agit du niveau logique1. Soit une tension comprise entre -3V et -25V. Si cet état de repos n'est pas présent, c'est qu'il peut y avoir un problème de câblage.

#### **I.5.4 La gestion des erreurs**

Malgré les tensions imposées par la norme, il arrive qu'il y ait d'autres parasites et que des erreurs de transmission surviennent. Pour limiter ce risque, il existe une solution.

 Elle consiste à ajouter un **bit de parité**. Juste avant le bit de stop, on va ajouter un bit qui sera pair ou impair. Donc, respectivement, soit un 0 soit un 1. Lorsque l'on utilisera la voie série, si l'on choisit une parité paire, alors le nombre de niveaux logiques 1 dans les données plus le bit de parité doit donner un nombre paire. Donc, dans le cas ou il y a 5 niveaux logiques 1 sans le bit de parité, ce dernier devra prendre un niveau logique 1 pour que le nombre de 1 dans le signal soit paire. Soit 6 au total :

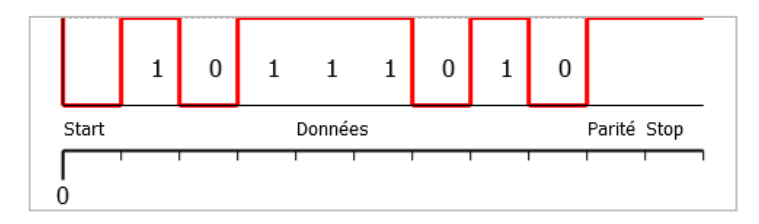

 Dans le cas où l'on choisirait une parité impaire, alors dans le même signal où il y a 5 niveaux logiques 1, le bit de parité devra prendre la valeur qui garde un nombre impaire de 1 dans le signal. Soit un bit de parité égal à 0 dans notre cas :

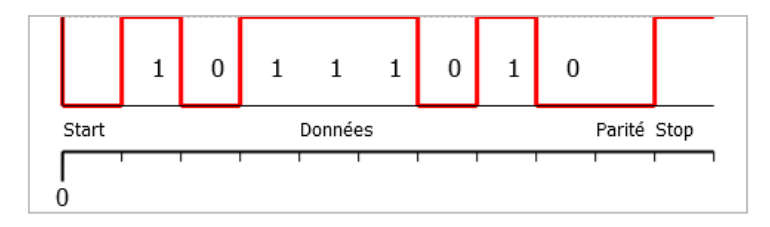

Après, c'est le récepteur qui va vérifier si le nombre de niveaux logiques 1 est bien égale à ce que indique le bit de parité. Dans le cas où une erreur de transmissions serait survenue, ce sera au récepteur de traiter le problème et de demander à son interlocuteur de répéter.

#### I.5.5 Le connecteur série (ou sortie DB9)

Il n'existe presque plus. Ou du moins, vous ne trouverez certainement plus cette « chose » sur la connectique de votre ordinateur. En effet, nous allons parler du connecteur DB9 (ou DE9). Il y a quelques années, l'USB n'était pas si véloce et surtout pas tant répandu. Beaucoup de matériels (surtout d'un point de vue industriel) utilisaient la voie série (et le font encore). A l'époque, les équipements se branchaient sur ce qu'on appelle une prise DB9 (9 car 9 broches). Notons simplement que ce nom est attribué à un connecteur qui permet de relier divers matériels informatiques entre eux.

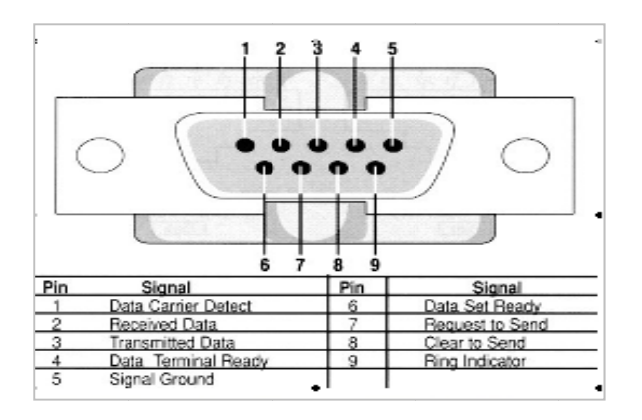

Figure-I-23. Brochage du Connecteur DB9.

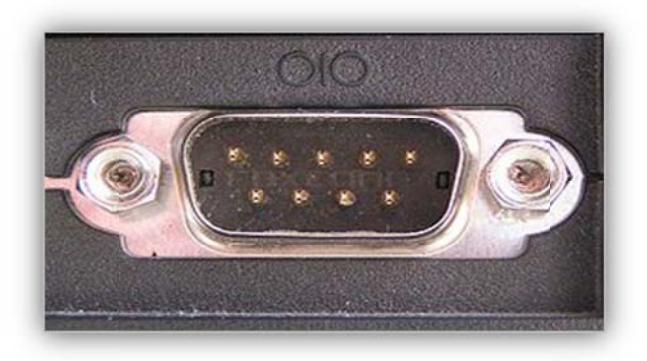

Figure-I-24. Connecteur DB9 Mâle.

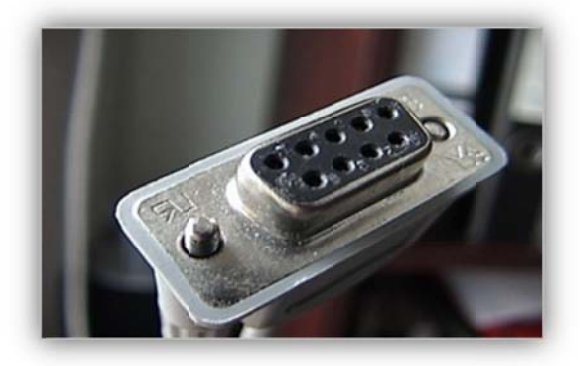

Figure-I-25. Connecteur DB9 Femelle.
la norme RS-232. Donc, notre ordinateur dispose d'un connecteur DB9, qui permet de relier, via un câble adapté, sa connexion série à un autre matériel. La voie série (de la transmission des données) est véhiculée par ce connecteur dans

notre carte à PIC à un PC utilisant la voie série, il va falloir faire attention aux tensions... un microcontrôleur utilise des tensions de 0V et 5V, qu'on appel TTL. Hors, la norme RS-232 impose des tensions positives et négatives comprise en +/-3V et +/-25V. Il va donc falloir adapter ces tensions. Pour cela, il existe un composant très courant et très utilisé dans ce type de cas, qui est le MAX23 2. Dans notre application (détaillée dans le chapitre-3), nous seront menés à connecter

### **I.5.6 MAX232 [12]**

signaux de la voie série d'un microcontrôleur vers des tensions aux standards de la norme RS-232 et inversement. Ainsi, une fois le montage installé, on n'a plus à se soucier de savoir quelle tension il faut... etc. Le principe de ce composant, utilisé avec quelques condensateur, est d'adapter les

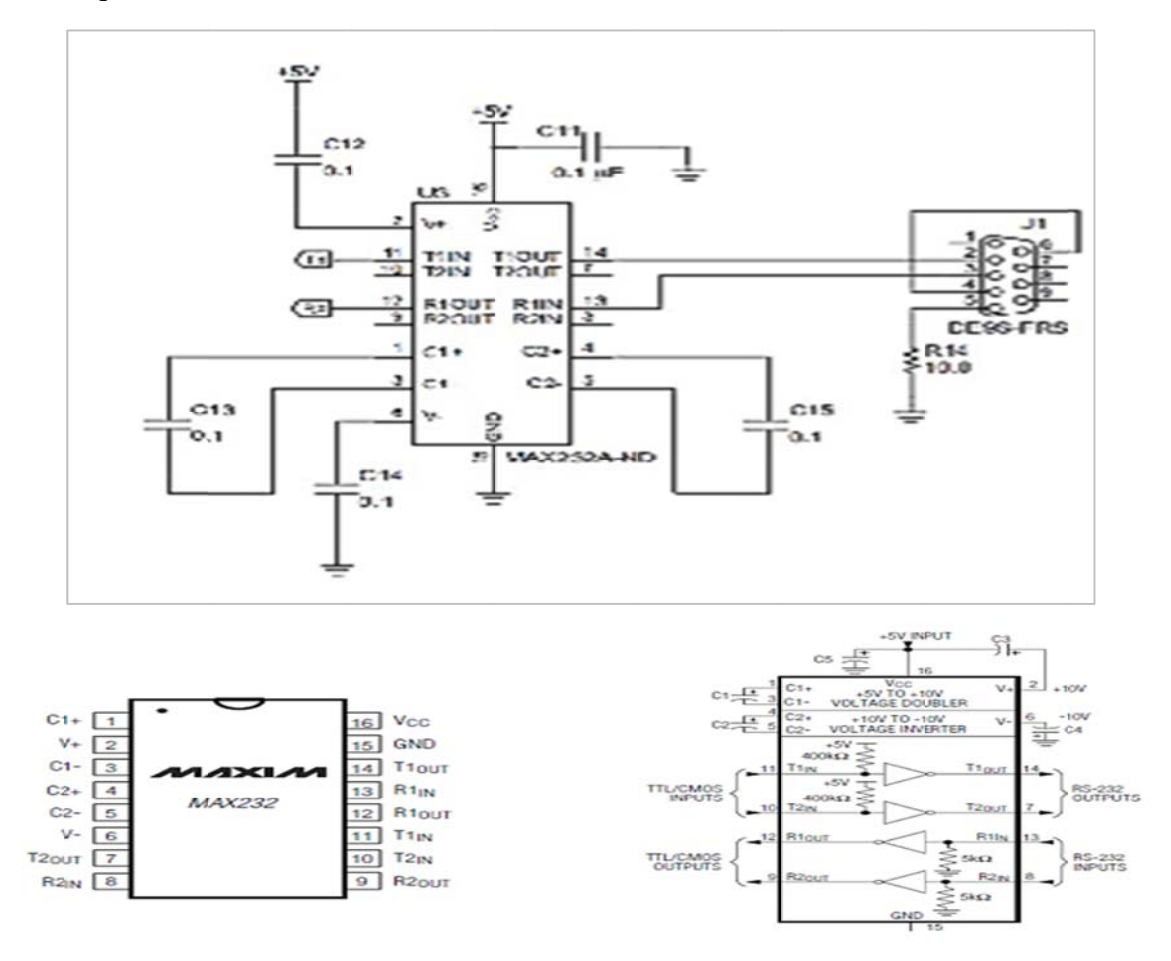

**Figure-I-2 26.** Brochag ge du MAX X232.

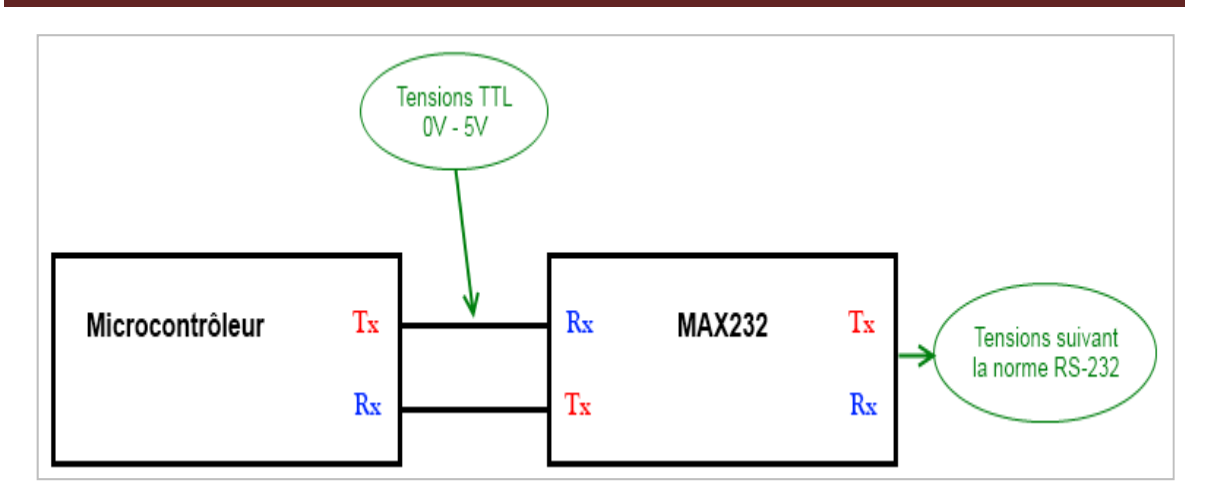

 **Figure-I-27.** Chaîne de mesure informatisée.

### **I.6 Conclusion**

Dans ce chapitre nous avons décrit le système d'injection plastique et les différents types de transmission notamment celui dit série. Ce qui introduise aux deux chapitres suivants. Le chapitre-II sera consacré pour le microcontrôleur assurant la gestion de la carte électronique liée à la machine ainsi la communication de cette dernière avec la salle de contrôle via le port série d'un PC. Un chapitre plus loin (chapitre-III) sera l'objet de la mise en œuvre du système de contrôle et de communication.

# *Chapitre*

### *II*

*Le microcontrôleur 16F877A* 

Commandes numériques de la fermeture-ouverture d'un moule d'une machine d'injection plastique

### **II.1 Introduction**

Un microcontrôleur est un circuit intégré qui rassemble les éléments essentiels d'un ordinateur : processeur, mémoires « mémoire morte pour le programme, mémoire vive pour les données », unités périphériques et interfaces d'entrées-sorties. Les microcontrôleurs se caractérisent par un plus haut degré d'intégration, une plus faible consommation électrique « quelques milliwatts en fonctionnement, quelques nano watts en veille », une vitesse de fonctionnement plus faible « quelques mégahertz » et un coût réduit par rapport aux microprocesseurs polyvalents utilisés dans les ordinateurs personnels. Par rapport à des systèmes électroniques à base de microprocesseurs et autres composants séparés, les microcontrôleurs permettent de diminuer la taille, la consommation électrique et le coût des produits. Ils ont ainsi permis de démocratiser l'utilisation de l'informatique dans le domaine d'industrie pour la commande et le contrôle des systèmes. Les microcontrôleurs sont fréquemment utilisés dans les systèmes embarqués, comme les contrôleurs des moteurs automobiles, les télécommandes, les appareils de bureau, l'électroménager, les jouets, la téléphonie mobile, etc.

Un microcontrôleur Autonome dote :

- D'un microprocesseur,
- La mémoire RAM,
- De la mémoire permanente,
- Des interfaces d'E/S //, série (RS232, I2C, SPI …)
- Des interfaces d'E/S analogique
- Des Time pour gérer le temps
- $-D'$ autres modules plus au moins sophistiques selon la taille des  $\mu$  c.

Il est généralement moins puissant qu'un microprocesseur en terme de rapidité ou de taille mémoire, il se contente le plus souvent d'un bus 8 ou 16 bits. Ceci en fait un composant très bon marché parfaitement Adapté pour piloter les applications embarquées

### **PIC16F877A**

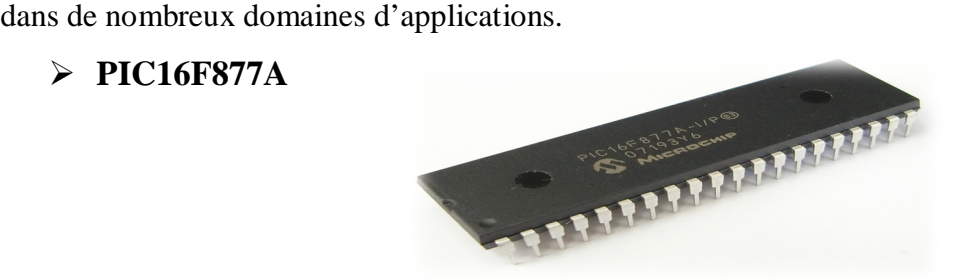

**Figure-II-1.** PIC16F877A.

Le choix de microcontrôleur PIC 16F877A est primordial, il est employé dans ce projet en raison de ces performances :

- Nombre de ports configurables en entrées/sorties,
- Nombre de sources d'interruption,
- Nombre de périphériques (Notamment USART pour transmission série et CAN pour la conversion Analogique/Numérique),
- Vitesse d'horloge maximale supportée,
- Taille du mot machine.
- Sa taille, sa facilité d'utilisation et le prix du montage.

Le pic 16F877A possède 5 ports d'entrées-sorties , plusieurs sources d'interruption, une capacité mémoire programme flash 8K qui est nécessaire pour mettre l'application arithmétique à un point mobile, une mémoire RAM répartie sur 368 octet ,ce qui permet l'utilisation de plusieurs variables dans un paragramme , un convertisseur analogiquenumérique 10bits, une horloge jusqu'à 20MHZ, une tension de fonctionnement de 2V jusqu'à 5.1V, un courant d'entrée-sortie des pins allant jusqu'a 25mA ,un module de communication USART (Universal Synchronous Asynchronous Receiver Transmitter) qui permet d'envoyer et de recevoir des données en mode série, soit de façon synchrone ,soit asynchrone,…etc.

### **II.2 L'architecture externe d'un pic16F877 [13]**

**II.2.1 Brochage**

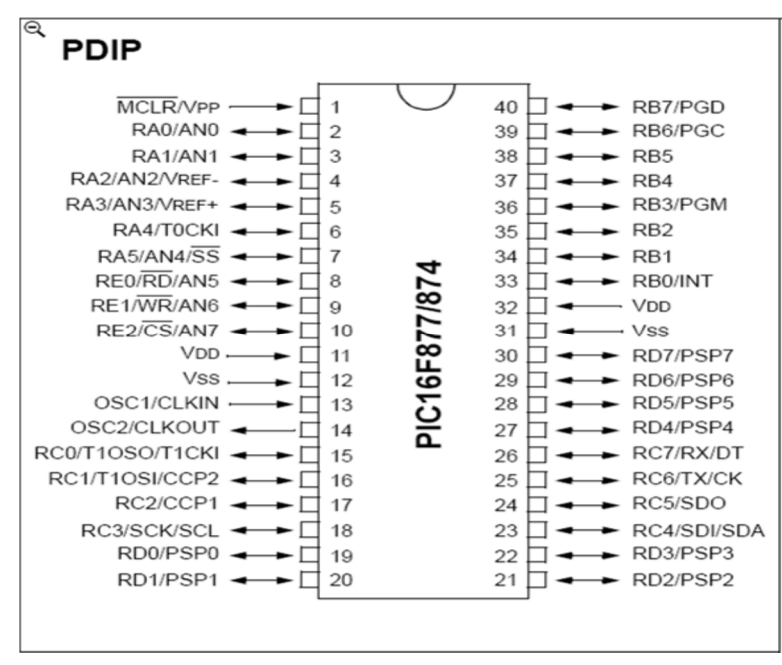

**Figure-II-2.** Le Brochage externe d'un pic 16F877.

### **II.2.2 Tension des microcontrôleurs**

**Tension Nl0=0V Nl1=+5V**

Contrairement à ce qu'impose la norme RS-232, les microcontrôleurs ne peuvent pas utiliser des tensions négatives. Ils utilisent les seuls et uniques tensions qu'ils peuvent utiliser, à savoir le 0V et le +5V. Il y a donc quelques petits changements au niveau de la transmission série. Un niveau logique 0 correspond à une tension de 0V et un niveau logique 1 correspond à une tension de +5V. Fort heureusement, comme les microcontrôleurs utilisent quasiment tous cette norme, il n'y a aucun problème à connecter deux microcontrôleurs entre eux. Cette norme s'appelle alors UART pour **U**niversel **A**synchrones **R**ecever **T**ransmetter plutôt que RS232.

### **II.2.3 Croisement de données**

Il va simplement falloir faire attention à bien croiser les fils. On connecte le Tx (broche de transmission) d'un microcontrôleur au Rx (broche de réception) de l'autre microcontrôleur. Et inversement, le Tx de l'autre au Rx du premier. Et bien sûr, la masse à la masse pour faire une référence commune.

### **II.3 Les éléments de base du PIC 16F877A [13]**

### **II.3.1 L'Horloge**

L'horloge peut être soit interne soit externe. L'horloge interne est constituée d'un oscillateur à quartz ou d'un oscillateur RC .Avec l'oscillateur à Quartz, on peut avoir des fréquences allant jusqu'à 20 MHz selon le type de µC. Le filtre passe bas

(Rs, C1, C2) limite les harmoniques dues à l'écrêtage et Réduit l'amplitude de l'oscillation, il n'est pas obligatoire.

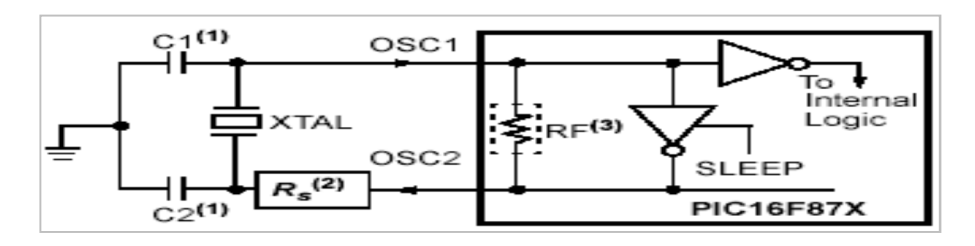

Avec un oscillateur RC, la fréquence de l'oscillation est fixée par Vdd, Rex et Cext. Elle peut varier légèrement d'un circuit à l'autre. Dans certains cas, une horloge externe au microcontrôleur peut être utilisée pour synchroniser le PIC sur un processus particulier.

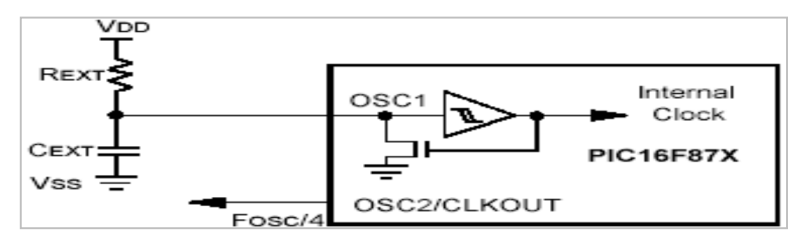

Quelque soit l'oscillateur utilisé, l'horloge système dite aussi horloge instruction est obtenue en divisant la fréquence par 4. Dans la suite de ce document on utilisera le terme Focs/4 pour designer l'horloge système.

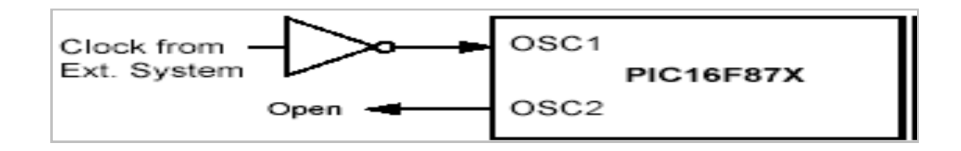

**II.3.2 Quelques registres de configuration et leurs bits**

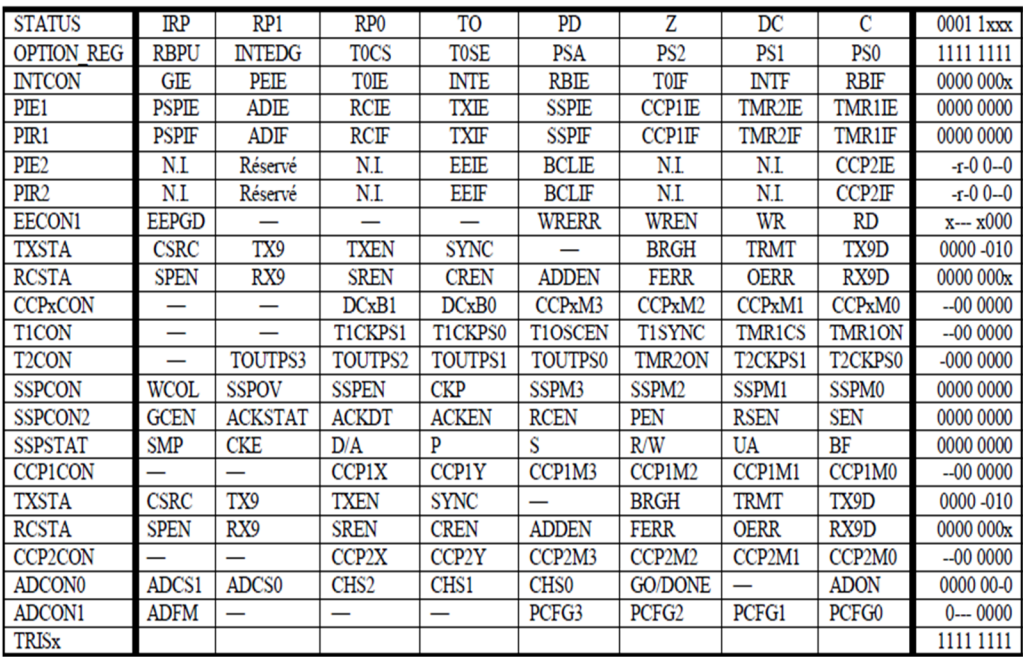

**Tableau-II-1.** Détails des registres SFR et leurs états au démarrage.

### **II.3.3 Les instructions du 16F8877A**

\* Tous les Pics Midi-Range ont un jeu de 35 instructions,

\* Chaque instruction est codée sur un mot de 14 bits qui contient le code opération (OC) ainsi que l'opérande

\* Toutes les instructions sont exécutées en un cycle d'horloge, à part les instructions de saut qui sont exécutées en 2 cycles d'horloge. Sachant que l'horloge système est égale à focs/4, si on utilise un quartz de 4MHz, on obtient une horloge focs/4 =  $1000000$ cycles/seconde, cela nous donne une puissance de l'ordre de 1MIPS

(1 Million d' Instructions Par Seconde). Avec un quartz de 20MHz, on obtient une vitesse de traitement de 5 MIPS.

### **II.4 Les ports d'E/S**

Le PIC 16F877 dispose de 33 broches d'entrée sortie regroupées dans 5 ports PORTA, PORTB, PORTC, PORTD et PORTE. Chaque broche d'un port peut être configurée soit en entrée soit en sortie à l'aide des registres de direction TRISA, TRISB, TRISC et TRISD et TRISE:

Bit k de TRIS  $x = 0$  broche k de PORT  $x =$  SORTIE

Bit k de TRIS  $x = 1$  broche k de PORT  $x = ENTER$ 

### **II.5 l'architecture interne d'un pic16F877A [13]**

Le schéma ci-dessous représente les différents modules du PIC16F877. Ça a l'air un peu complexe au premier abord, mais une étude plus détaillée permettra d'y voir plus clair.

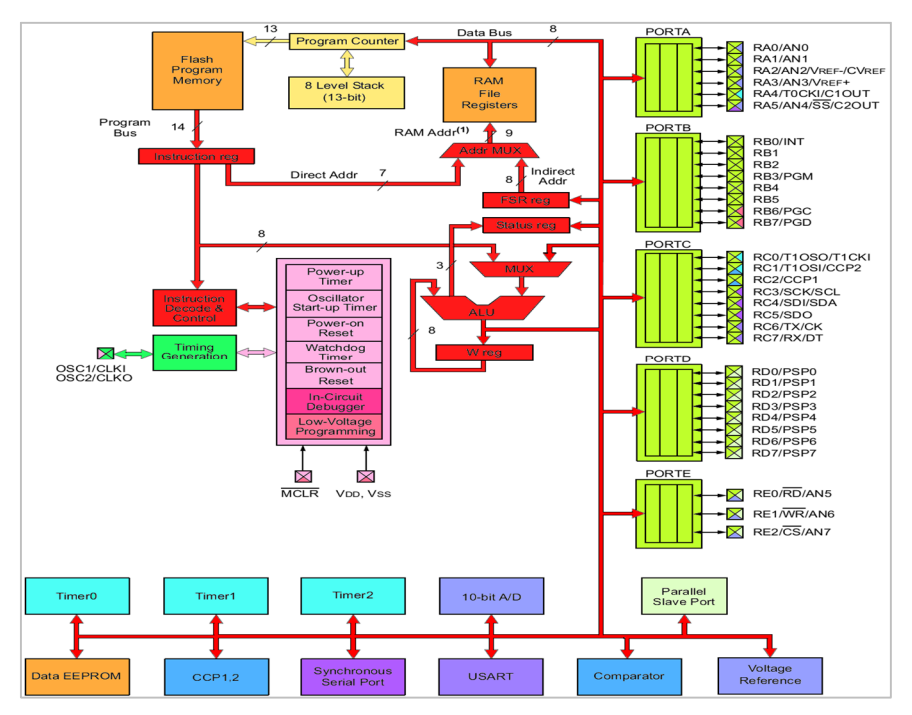

**Figure-II-3.** Architecture interne du pic 16F877A.

Cette architecture nous présente les principaux organes qui composent le  $\mu$ c :

- La mémoire **FLASH** de **8K** mots à **14** bits.
- La mémoire de donnée **EEPROM** à **256** octets.
- La mémoire de donnée **RAM** à **368** octets.
- Les registres particuliers **W** « registre de travail »; **FSR** et **STATUS** « d'état ».
- L'unité arithmétique et logique « **UAL ».**
- Cinq ports bidirectionnels **E/S A, B, C, D, E.**
- Huit niveaux de pile.

Cependant, même si les op-codes sont codés sur **14** bits, les données et les résultats sont seront toujours sur **8** Bits.

### **II.5.1 Organisation de la mémoire RAM**

La mémoire du **PIC 16F877**A est divisée en 3 parties :

 **La mémoire programme :** La mémoire programme est constituée de 8k mots de 14 bits. C'est dans cette zone que nous allons écrire notre programme. Le PIC exécute une à une les instructions logées dans la mémoire programme.

 **La mémoire EEPROM :** La mémoire EEPROM « Electric al Ecrasable Programmable Read Onlay Memory », est constitués de 256 octets, ces octets sont conservés après une coupure de courant et sont très utiles pour conserver des paramètres semi-permanents.

 **La mémoire RAM et organisation** La mémoire RAM est celle qui est souvent utilisée. Toutes les données qui y sont stockées sont perdues lors d'une coupure de courant.

La mémoire RAM disponible du 16F877A est de 368 octets.

L'espace mémoire RAM adressable est de 512 positions de 1 octet chacune :

\* 96 positions sont réservées au SFR (Spécial Fonction Registres) qui sont les registres de configuration du PIC.

\* Les 416 positions restantes constituent les registres GPR (General Propose Registres) ou RAM utilisateur. Sur le 16F876 et 16F877, 3 blocs de 16 octets chacun ne sont pas implantés physiquement d'où une capacité de RAM utilisateur de 368 GPR. Pour accéder à la RAM, on dispose de deux modes d'adressage. Celui dit direct en cas où les 7 bits suffisent pour accéder à toutes les adresses et celui dit indirect et est utilisé dans le cas contraire.

### **II.5.1.1 Accès à la RAM par adressage DIRECT et INDIRECT**

Avec ce mode d'adressage, on précise dans l'instruction la valeur de l'adresse à laquelle on veut accéder. Par exemple, pour copier le contenu de l'accumulateur W dans la case mémoire d'adresse 50, on utilise l'instruction MOVWF 50. Cette instruction sera codée sur 14 bits, la partie adresse est codée sur 7 bits ce qui va poser quelques petits problèmes. En effet, 7 bits permettent d'adresser seulement 128 positions. Pour pouvoir adresser les 512 positions accessibles, il faut 9 bits d'adresse. Pour avoir ces 9 bits, le PIC complète les 7 bits venant de l'instruction par deux bits situés dans le registre de configuration STATUS. Ces bits sont appelés RP0 et RP1 et doivent être positionnés correctement avant toute instruction qui accède à la RAM par l'adressage direct.

La RAM apparait alors organisée en 4 Banks de 128 octets chacun. L'adresse instruction permet d'adresser à l'intérieur d'un Bank alors que les bits RP0 et RP1 du registre STATUS permettent de choisir un Bank.

### **II.6 Quelques registres internes**

### **II.6.1 Les registres ADRESL et ADRESH**

Le fait que le convertisseur donne un résultat sur 10 bits, et donc celui-ci devrait obligatoirement être sauvegardé dans 2 registres. Ces derniers sont tout simplement les registres ADRESL et ADRESH.

Comme les 2 registres contiennent 16 bits, et que nous n'en utilisons que 10, Microchip nous a laissé le choix sur la façon dont est sauvegardé le résultat, nous pouvons soit justifier le résultat à gauche, soit à droite.

La justification à droite complète la partie gauche du résultat par des « 0 ». Le résultat sera donc de la forme :

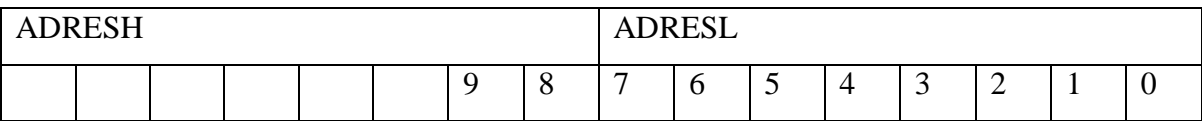

La justification à gauche procède évidemment de la méthode inverse :

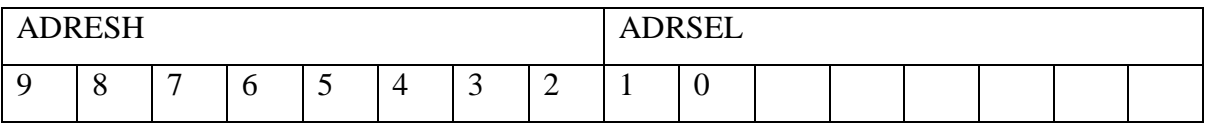

La justification à droite sera principalement utilise lorsque nous avons besoin de l'intégralité des 10 bits de résultat, tandis que la justification à gauche est très pratique lorsque 8 bits suffisent. Dans ce cas, les 2 bits de poids faibles se trouvent isolés dans ADRESL, il suffit donc de ne pas en tenir compte. Cette approche est destinée à nous épargner des décalages de résultats.

Le CAN convertit le signal analogique présent sur une de ses 8 entrées en son équivalent numérique, codé sur 10 bits. Le Signal numérique peut donc prendre l024 valeurs possibles, les pattes AN2 et AN3 peuvent être utilisées comme références de tension ou comme entrées analogiques standard. Les tensions de références étant prises sur les tensions d'alimentations du PIC (VDD et VSS) (VDD pour Vref+ et VSS pour Vref-), ils ont pour rôle de la dynamique du convertisseur.

### **II.7 Mécanisme d'interruptions [14] [15] [16]**

### **Qu'est-ce qu'une interruption… ?**

L'interruption est un sous-programme particulier déclenché par l'apparition d`un événement spécifique qui provoque la rupture d'une séquence de programme principal.

 Les interruptions sont un concept très important dans les microcontrôleurs, une interruption fait répondre un microcontrôleur aux événements externes et internes. Quand une interruption se produit le microcontrôleur part de son écoulement normal d'exécution et saute directement à la routine de service d'interruption (ISR).

 La source d'interruption peut être interne ou externe, des interruptions internes sont habituellement produites par les circuits intégrés de temporisateur quand le compte de temporisateur atteint une certaine valeur et des interruptions externes sont produites par des dispositifs de microcontrôleur, ces interruptions sont asynchrones, on ne le connaît pas quand une interruption externe sera produite. Un exemple est le convertisseur analogiquenumérique (A/D), l'interruption est produite quand une conversion est accomplie. D'autres exemples d'interruption comme l'écriture en mémoire EEPRGM terminée ou le changement d'état d'une entrée de port.

Les interruptions peuvent en général être nichées tels qu'une nouvelle interruption peut suspendre l'exécution d'une autre interruption, la plupart des microcontrôleurs ont au moins une certaines Sources d'interruption. Dans des quelques microcontrôleurs, les sources d'interruption peuvent être données la priorité de sorte qu'une interruption plus élevée puisse suspendre l'exécution d'une routine de service inférieure d'une autre interruption.

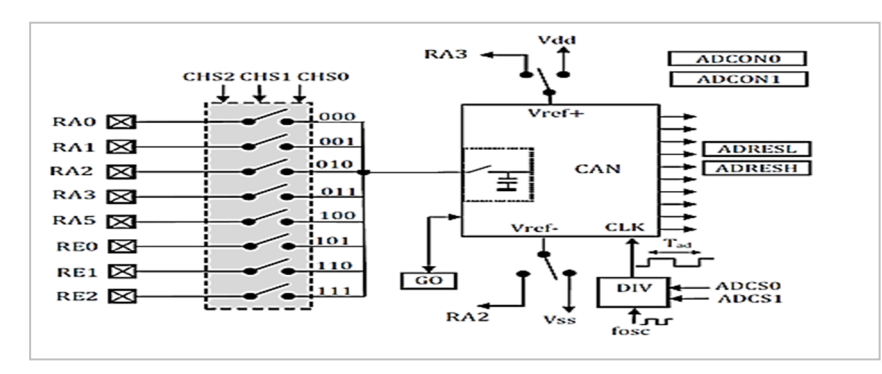

**II.8 Module de conversion Analogique /Numérique (A/D) [15]**

**Figure-II-4.** Module de convertisseur analogique numérique de PIC 16F877.

Ce module est constitué d'un convertisseur Analogique Numérique 10 bits dont l'entrée analogique peut être connectée sur l'une des 8 (5 pour 16F876) entrées analogiques externes. On dit qu'on a un CAN à 8 canaux. Les entrées analogiques doivent être configurées en entrée à l'aide des registres TRISA et/ou TRISE. L'échantillonneur bloqueur est intégré, il est constitué d'un interrupteur d'échantillonnage et d'une capacité de blocage de 120 pF. Les tensions de références permettant de fixer la dynamique du convertisseur. Elles peuvent être choisies parmi Vdd, Vss, Vr + ou Vr-

### **II.8.1 Principe de conversion A/N**

La fonction conversion analogique-numérique consiste à transformer une grandeur électrique en une grandeur numérique exprimée sur N bits. Le CAN est un périphérique intégré destiné à mesurer un signal analogique (une tension électrique) et le convertir en nombre binaire équivalent qui pourra être utilisé par un programme.

Ce convertisseur est composé de :

 $\checkmark$  Un multiplexeur analogique 8 entrées maximum permet de sélectionner l'entrée analogique à convertir, ces dernières doivent être configurées en entrée à l'aide des registres TRISA et TRISE.

 Un échantillonneur bloqueur qui est constitué d'un interrupteur d'échantillonnage et d'une capacité de blocage de 120 pF permet de mémoriser la tension analogique à convertir pendant la conversion.

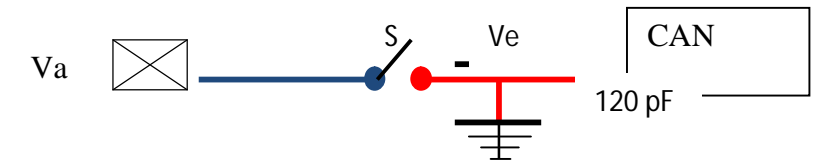

**Figure-II-5.** L'échantillonneur bloqueur.

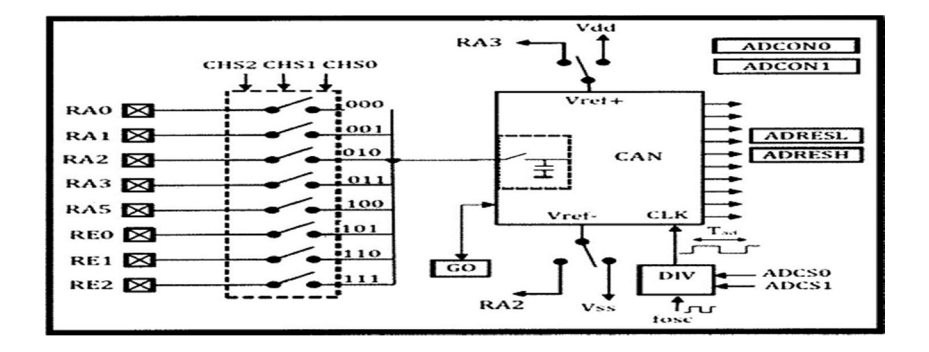

**Figure-II-6.** Le module de conversion A/N.

Le contrôle du module se fait par les deux registres ADCON0 et ADCON1

### **A. Le registre ADCON0**

Ce registre est utilisé par le convertisseur analogique/numérique. Il contient les bits que nous allons manipuler lors de notre conversion.

### **B. Le registre ADCON1**

Ce registre permet de déterminer le rôle de chacune des pins AN0 à AN7. Il permet donc de choisir si un pin sera utilisé comme entrée analogique, comme entrée/sortie standard, ou comme tension de référence. Il permet également de décider de la justification du résultat. Pour pouvoir utiliser un pin en mode analogique, il faudra que ce pin soit configuré également en entrée par TRISA. Le registre ADCON1 dispose, comme tout registre accessible de notre PIC, de 8 bits, dont seulement 5 sont utilisés

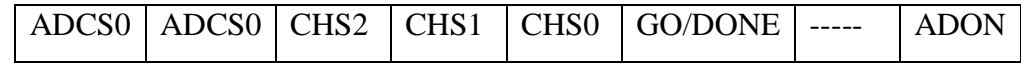

ADCON0

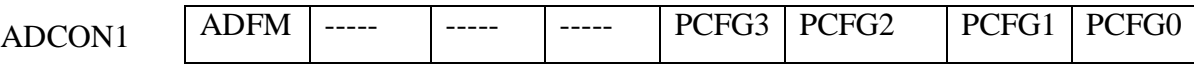

ADCS1 :ADCS0 : Pour le choix de l'horloge de conversion.

CHS2 :CHS0 : pour le choix de l'entrée analogique.

### **II.9 Le Module USART [13]**

L'USART ou (Universel Synchrone Asynchrone Receiver Transmetter) est l'un des deux modules de communication série du PIC ou SCL en anglais (Serial Communication Interface). Comme son nom l'indique, elle peut être configurée comme un système synchrone ou un Système asynchrone, établir une liaison, communiquer, recevoir et transmettre des données, avec tout un autre matériel équipé d'une interface série RS232 (communication se fait sur les deux broches de PIC RC6/TX et RC7/RX qui doivent être configurées toutes les deux), des circuits intégrés convertisseurs Numérique/Analogique ou Analogique/Numérique et des EEPROMS série…etc.

Elle utilise les pins 6 et 7 du PORT C: **PC6 = Tx DATA** et **PC7 = Rx DATA** Les 5 registres utilisés sont :

Registre Emission : **TXREG** en h'19' page 0.

Registre Réception: **RCREG** en h'1A' page 0.

Registre d'état Emission : **TXSTA** en h'98' page 1.

Registre d'état Réception : **RCSTA** en h'18' page 0.

Registre du choix de la vitesse : **SPBRG** en h'99 page 1.

### **II.9.1 Registre TXSTA**

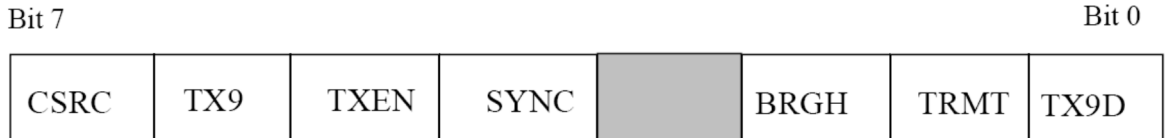

Au reset :  $TXSTA = 00000010$ 

Bit 7 : **CSRC**= Clock Source en synchrone. Sans importance en asynchrone.

Bit 6 : **TX9** = Autorisation d'émission sur 9 bits.

 $1 =$ Autorisé.

 $0 =$  Non autorisé.

- Bit 5 : **TXEN** = Autorisation d'émission.
- $1 =$ Autorisé.

 $0 =$ Non autorisé

Bit 4 : **SYNC** = Sélection mode Synchrone / Asynchrone.

 $1 =$ Mode synchrone.

 $0 =$ Mode asynchrone.

Bit 3 : **Non implémenté**

Bit 2 : **BRGH** = Sélection vitesse rapide en mode asynchrone.

1 = Vitesse haute sélectionnée.

 $0 = V$ itesse basse sélectionnée.

Bit 1 : **TRMT** = bit d'état du registre à décalage Emission.

 $1 =$ Registre vide, donc émission terminée.

 $0 =$ Registre plein, donc émission en cours.

Bit  $0:$  **TX9D** = 9<sub>eme</sub> bit de Data transmise.

Ce bit peut être le bit de la parité.

### **II.9.2 Registre SPBRG**

Le Baud Rate Generator est un registre 8 bits qui contient le facteur de division (N) de l'horloge interne qui permet d'obtenir la vitesse commune d'émission et de réception. En mode Asynchrone (bit  $SYNC = 0$ ) suivant l'état du bit BRGH on aura le choix entre 2 vitesses : haute pour BRGH=1 et basse pour BRGH=0.

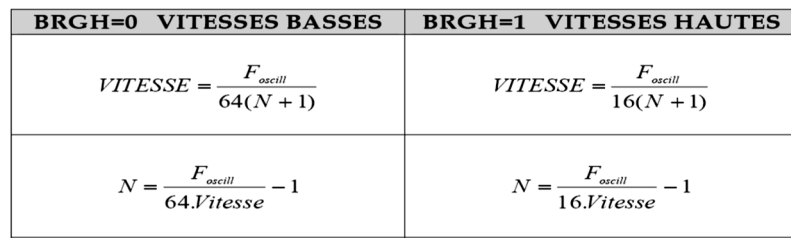

**Tableau-II-2.** Calcul des vitesses.

Le nombre N est le nombre entier, arrondi de la valeur trouvée par les équations ci dessus.

Il est recommandé d'utiliser si possible les vitesses hautes (BRGH=1), même pour des vitesses faibles, car dans ce cas on minimise l'erreur, en obtenant un nombre N plus grand.

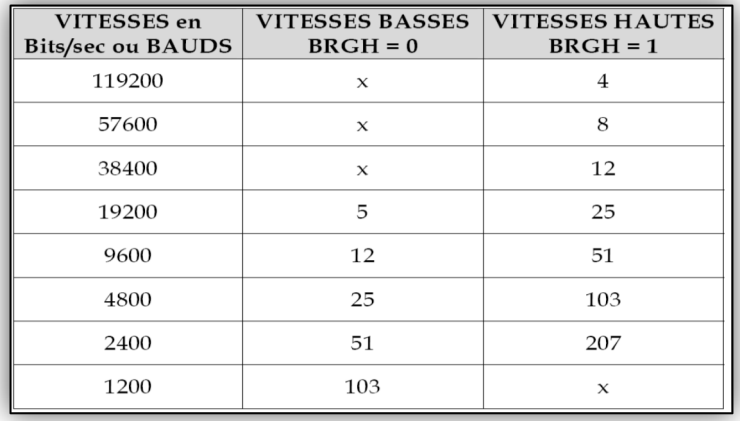

**Valeurs de N pour diverses vitesses avec un Quartz de 8 MHz :**

**Tableau-II-3.**Valeurs des vitesses en bits/sec.

### **II.9.3 Registre RCSTA**

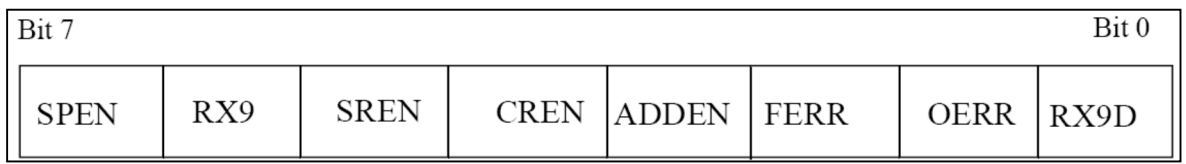

Au reset : RCSTA = 0000000X

Bit 7 : **SPEN**= Serial Port Enable. PC7 et PC6 configurés pour le port série.

 $1 =$ Port série en service.

 $0 =$ Port série désactivé.

Bit 6 : **RX9** = Autorisation de réception sur 9 bits.

 $1 =$  Autorisé.

 $0 =$  Non autorisé.

Bit 5 : **SREN** = Single Receive Enable. Réservé pour mode Synchrone.

Non utilisé en mode Asynchrone.

Bit 4:**CREN** = Continous Receive Enable.

1 = Autorise la réception en continu.

0 = Désactive la réception en continu.

Bit 3:**ADDEN** = Adress Detect Enable. En mode Asynchrone 9 bits :

1 = Autorise la détection d'adresse, et charge la Data dans le registre de

réception RCREG quand le 9eme bit du registre de dé sérialisation vaut "1".

0 = Déselecte la détection d'adresse. Tous les octets sont reçus et le 9eme bitpeut servir de bit de parité.

 $Bit 2 : **FERR** = **FrameError**$ .

 $1 =$  Une erreur de Framing est survenue.

 $0 =$  Pas d'erreur de Framing.

Bit 1 : **OERR** = OverrunError.

Un octet est reçu alors que le registre de réception n'a pas été vidé par lecture.

 $1 =$  Erreur Overrun.

 $0 = Pas$  d'erreur Overrun.

Bit 0 : **RX9D** = 9eme bit de Data reçue .

Ce bit peut être le bit de la parité.

### **II.9.4 Emission: Pin PC6 = TX DATA**

L'émission est autorisée par la mise à "1" du bit 5 de TXSTA: TXEN = 1. La DATA à transmettre est mise dans le registre TXREG en h'19' page 0. Ce registre prévient qu'il est vide en mettant le flag TXIF à "1" (bit 4 de PIR1). Ce flag passe à "0" dès que l'on charge un octet dans le registre TXREG. Il repasse à "1" par Hard quand le registre est vidé par transfert dans le registre de sérialisation : TSR. Ce registre n'est pas accessible par l'utilisateur, il n'a pas d'adresse.

Si on charge alors un 2eme octet dans le registre TXREG le flag TXIF va passer à "0" et y rester tant que le registre TSR n'aura pas complètement sérialisé l'octet précédent à transmettre. Dés que le STOP de l'octet précédent a ététransmis, le registre TXREG est transféré dans TSR et le flag TXIF repasse à"1" signalant ainsi que le registre de transmission TXREG est vide et peutdonc recevoir un nouvel octet à transmettre.

Le bit TRMT (bit 1 de TXSTA) informe sur l'état du registre TSR. Quand leregistre TSR n'a pas fini de sérialisé, TRMT=0. Ce flag repasse à "1" quand leregistre est vide, c'est à dire quand le stop a été émis.

Le flag TXIF permet aussi de générer une interruption, à condition qu'elle soitautorisée par mise à "1" du bit 4 de PIE1 : TXIE = 1. Il faut dans ce casautoriser les interruptions des périphériques par mise à "1" du bit 6 de

INTCON: PEIE = 1, et par la mise à "1" du bit  $7:$  GIE = 1.

### **II.9.5 Procédure pour émettre**

- Initialiser SPBRG pour la vitesse désirée et choix pour BRGH.
- Autoriser mode Asynchrone :  $SYN = 0$  et  $SPEN = 1$ .
- Eventuellement faire  $TX9 = 1$  si une émission sur 9 bits est désirée.
- Autoriser l'émission par TXEN = 1.
- Si une transmission 9 bits a été choisie, mettre le 9eme bit dans TX9D.
- Mettre l'octet à transmettre dans TXREG.

- Avant de remettre l'octet suivant à transmettre dans TXREG, il faut tester leflag TXIF qui est à "0" si le registre n'est pas disponible. Dés que le registre estvide ce flag passe à "1" et on peut alors charger TXREG par l'octet àtransmettre.

- Pour savoir si le dernier octet a été émis, il suffit de tester le flag TRMT quisignale par son passage à "1" que le dernier bit du dernier octet et son STOPont bien été sérialisés.

- On peut alors stopper le module émission de l'USART par TXEN=0.

### **II.9.6 Réception:Pin PC7 = RX DATA**

La réception est autorisée par la mise à "1" du bit 4 de RCSTA: CREN = 1.

La DATA reçue est mise dans le registre RCREG en h'1A' page 0. Ce registre prévient qu'il est plein en mettant le flag RCIF à "1" (bit 5 de PIR1). On peut autoriser la génération d'une interruption quand  $RCIF = 1$ , c'est à a dire quand une donnée valide est disponible dans RCREG par mise à "1" du bit 5 de PIE1 : RCIE = 1. Le flag RCIF repasse à "0" par hard quand on vide le registre RCREG par sa lecture.

Si le STOP d'un 2eme octet survient alors que le registre RCREG n'a pas été vidé, une erreur OVERRUN se produit. Elle est signalée par le passage à "1" du bit 1 de RCSTA : OERR=1. L'octet dans le registre de dé sérialisation est alors perdu.

Le bit d'erreur OERR doit être remis à zéro par soft. Pour cela il faut stopper la réception par CREN=0 puis remettre en service la réception par CREN=1.

En fait le registre RCREG est un double registre FIFO. On peut donc recevoir

2 octets et ne pas les lire avant qu'un 3eme octet ne fasse un OVERRUN.

On doit alors lire deux fois RCREG pour le vider les 2 octets reçus qui sont dans le FIFO.

Si un STOP est trouvé à "0" alors une ERROR FRAMING est générée par mis à "1" du bit 2 de RCSTA: FERR=1.

### **II.9.7 Procédure pour recevoir**

- Initialiser SPBRG pour la vitesse désirée et choix pour BRGH.
- Autoriser mode Asynchrone :  $SYN = 0$  et  $SPEN = 1$ .
- Eventuellement faire RX9 = 1 si une réception sur 9 bits est désirée.
- Eventuellement faire RCIE = 1 si une réception par interruption est désirée.
- Autoriser l'émission par RCEN = 1.
- Test du Flag RCIF (ou attente IT) pour savoir si un octet a été reçu.
- Lire éventuellement le 9eme bit de Data dans RCSTA pour tester la parité.
- Lire les bits FERR et OERR pour déterminer les erreurs éventuelles.
- Si une erreur est survenue il faut faire CREN=0 puis CREN=1 pour RAZ.
- Lecture du registre RCREG pour récupérer l'octet reçu.

### **II.9.8 Mode 9 bits avec Détection d'adresse**

- Faire toutes les initialisations précédentes: SPBRG, BRGH, SYN, SPEN.
- Faire RX9=1 ADDEN=1 et CREN=1
- Dés que registre RCREG est signalé plein, il s'agit de l'adresse (9eme bit =1).

- Le lire et comparer avec l'adresse déterminée. Si OK faire ADDEN=0 pour recevoir maintenant tous les octets, même si le 9eme bit n'est pas à "1". Si pas OK rester avec ADDEN=1 pour ne recevoir que les octets filtrés d'adresse.

### **II.10 les TIMER [13]**

### **II.10.1 TIMER0**

C'est le plus ancien des timers implantés dans les Pics, son ancienne appellation était RTCC, pour Real Time Clock. C'est un temporisateur /compteur 8 bits (0 à 255) simple, Il a pour rôle de gérer des événements périodiques, comme l'incrémentation des variables. Celui-ci est incrémenté soit par l'horloge interne (Focs/4) ou par des impulsions extérieures générées par une horloge appliquée sur la broche T0CKI/ RA4.

Le mode temporisateur est sélectionné si le bit T0CS du registre(OPTION\_REG) est met à 0, ce mode de fonctionnement est assuré par l'horloge interne, le timer0 est incrémenté à cycle d'instruction (sans le pré-diviseur).

Le mode compteur est sélectionné en mettant à l le bit T0CS du registre (OPTION\_REG). L'horloge dans ce cas est externe, si le bit T0SE est met à 1, le Timer0 est incrémenté à chaque front montant de la patte RA4/T0CKI, et à chaque front descendant si TOSE est mis à 0.

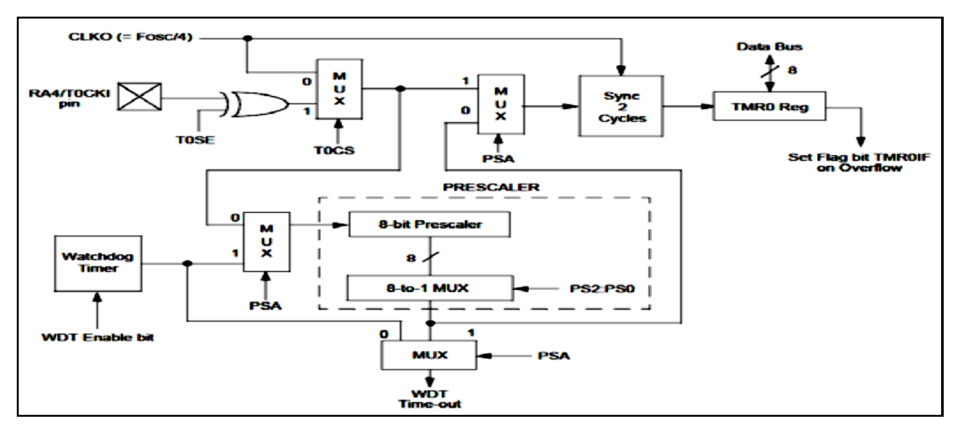

**Figure-II-7.** Schéma du TIMER 0.

### **II.10.2 TIMER 1**

 Il fonctionne sur le même principe que le timer0 mais il est plus moderne dans sa conception. C'est un temporisateur/compteur 16 bits. Il peut être incrémenté via le bit 4TMR1CS du registre (T1CON) soit par l'horloge interne, externe par des impulsions sur la broche T1CKI/RCO ou par un oscillateur (RC ou quartz) connecté sur les broches T1OSO/RC0 et T1OSI/RC1.

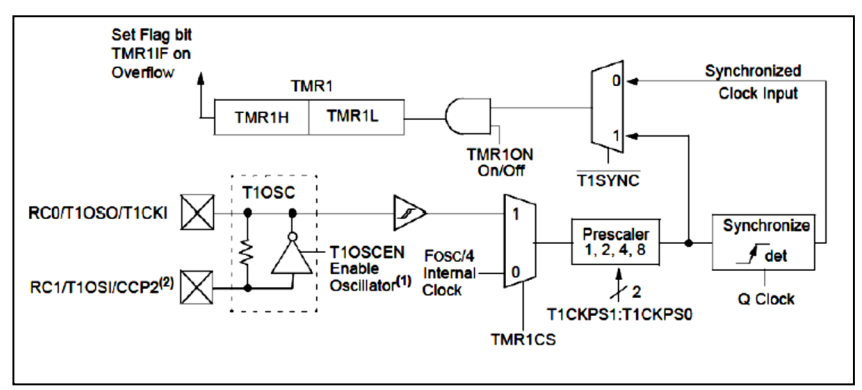

**Figure-II-8.** Schéma du TIMER 1.

### **II.10.3 TIMER 2**

Le Timer2 a un fonctionnement différent des Timer0 et Timer1. Le Timer2 est un compteur 8 bits, il sert à générer des signaux carrés, ou, en association avec le module CCP, des signaux PWM «Pulse Widlh Modulation» «Modulation de Largeur d'Impulsion (MLI) ». Il est incrémenté par l'horloge interne (Focs/4). Celle-ci peut être pré divisée. Les bits T2CKPS1 et T2KPS0 du registre (T2CON) permettent de choisir la valeur de la prédivision (1,4 ou 16).

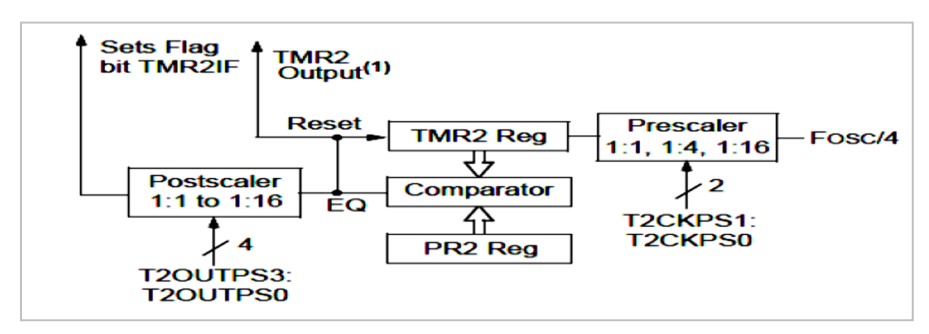

 **Figure-II-9.** Schéma du TIMER 2.

### **II.11 Conclusion**

Dans ce chapitre nous avons entamé l'architecture externe et interne du microcontrôleur PIC16F877. Ainsi, ses différents périphériques notamment le CAN et l'USART qui sont les deux modules essentiels pour successivement la conversion des données analogiques et la communication dont nous aurons besoin pour achever notre application qui sera l'objet du chapitre-III.

# *Chapitre*

*III*

*Simulation*

Commandes numériques de la fermeture-ouverture d'un moule d'une machine d'injection plastique

### **III.1 Introduction**

Après avoir présenté, dans les chapitres précédents, les éléments essentiels pour la mise en œuvre de notre application, nous présentons dans le présent la partie de simulation ainsi que la partie réalisée.

### **III.2 Description générale et cahier de charge**

Il s'agit d'une application de contrôle dans le domaine industriel:

Le contrôle concerne une communication de type point à point, transmission série asynchrone mode Half-Duplex

**\* Point n° 1 :** machine d'injection plastique (décrite dans le chapitre I) dotée de deux capteurs (de position et de température).

La machine est gérée par une carte électronique contrôlée par le PIC16F877A. Le contrôle de la machine par le micro contrôleur permet successivement la régulation de la vitesse fermeture/ouverture du moule en commandent trois électrovannes et la régulation de la température en commandent trois résistances chauffantes au niveau de la trémie. Concernant la régulation de la température différents seuils de liquéfaction sont utilisés selon le type de plastique.

Le type de plastique et communiqué au micro contrôleur par l'interface graphique au niveau de la salle de contrôle (**Point n° 2** de la communication).

**\* Point n° 2 :** c'est une interface graphique réalisée par la programmation graphique sous C Sharp.

La position du moule ainsi que la température au niveau de la termine sont lui communiquées par transmission série (USART de la partie micro contrôleur et port série RS232, partie interface graphique).

La position et la température du moule sont affichées en temps réel sur l'interface graphique, L'utilisateur de l'interface graphique peut choisir le type de plastique et le communiquer à la carte électronique (micro contrôleur).

### **III.3 Réalisation du circuit sous ISIS PROTEUS**

L'ISIS est un logiciel professionnel, utilisé dans l'électronique pour simuler des circuits et créer des typons. Il est également capable de simuler le fonctionnement du PIC avec tous les périphériques de la carte de commande.

L'utilisation du logiciel « **ISIS »** permet de mieux visualiser le bon déroulement de notre système ainsi que d'avoir une idée claire sur la partie matérielle et la conception des circuits imprimés.

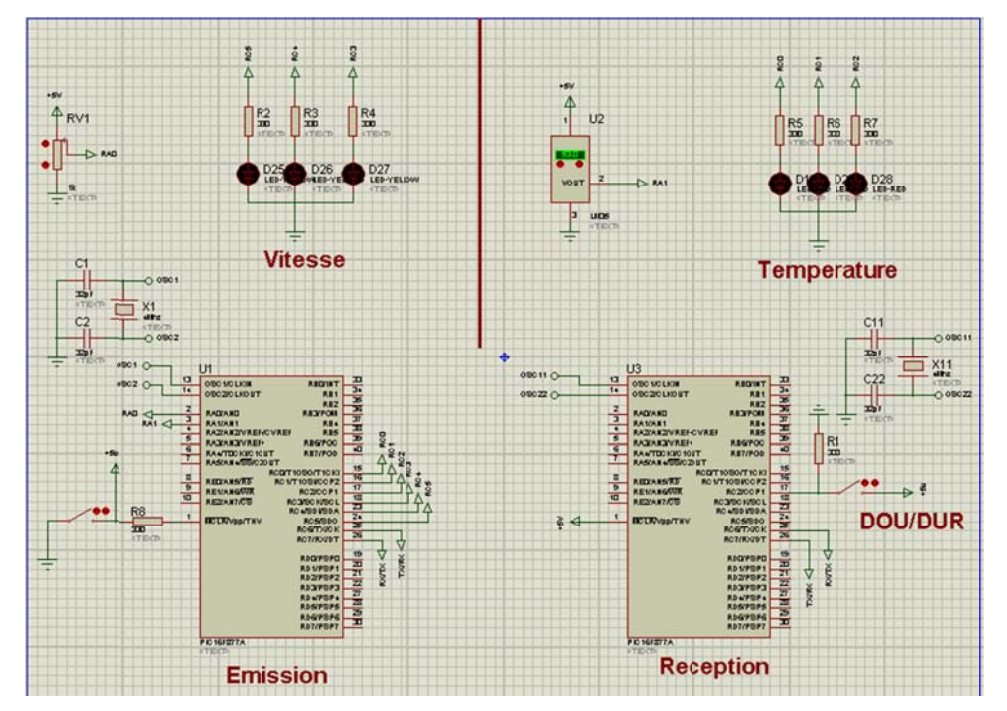

### **III.3.1 Schématisation de la carte sous ISIS PROTEUS**

**Figure-III-1.**Schéma de la carte sous ISIS PROTEUS.

### $\checkmark$  Partie acquisition, commande et transmission

L'acquisition des deux grandeurs température et position est assurée respectivement par une thermistance LM35 et un capteur potentiomètrique. La commande réside en :

- 2 Pics : 1 Pic d'émission et l'autre de réception.
- LM35 : variation de la température (pic d'émission).
- Potentiomètre linéaire : variation de la position (pic d'émission).
- **Interrupteur**: pour donnée le seuil (pic de réception).
- **Partie p puissance** 
	- 3 électrovannes : régulation de la vitesse de la fermeture-ouverture du moule
	- 3 résistances chauffantes : régulation de l'échauffement au niveau de la trém ie.

### **III.4 4Interface graphiqu e**

### **III.4 4.1I H M**

Graphique »; Différentes nomenclatures dans la littérature sont données au terme « Interface

- Interface Homme Machine
- $-$  Interaction(s) Homme  $-$  Machine

### *Mais s aussi*

- CHM: Communication Homme Machine
- DHM: Dialogue Homme Machine
- IPM: Interaction Personne Machine
- > Pourquoi a-t-on besoin d'interface homme-machine ?

alors que les utilisateurs sont de moins en moins compétents. Pourquoi a-t-on besoin d'interface homme-machine ?<br>Les nouvelles Technologies sont de plus en plus puissantes et "envahissantes",

### **III.4 4.1.1Objecti ifs d'IHM**

### $\triangleright$  Objectifs centrés sur les personnes

- Santé
- Sécurité
- -Confort, facilité d'usage, satisfaction, plaisir.

### $\triangleright$  Objectifs centrés sur la performance

Efficacité, productivité, fiabilité, qualité.

### **\* Comm munication entre deux x machines**

Comment peut-on transférer des informations d'une machine à une autre machine, quelque soit l leur type? .<br>e à une autr

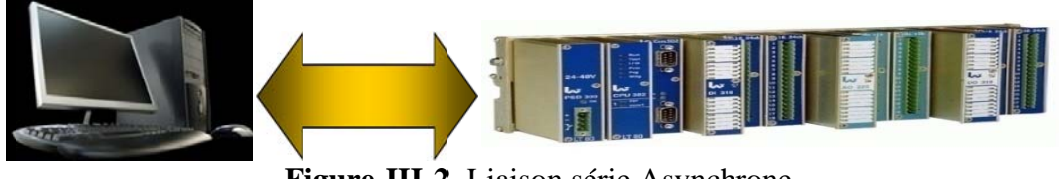

Figure-III-2. Liaison série Asynchrone.

On peut communiquer entre deux machines avec une communication série (chapitre I).

### **\* Co ommunicati ion pic-pc**

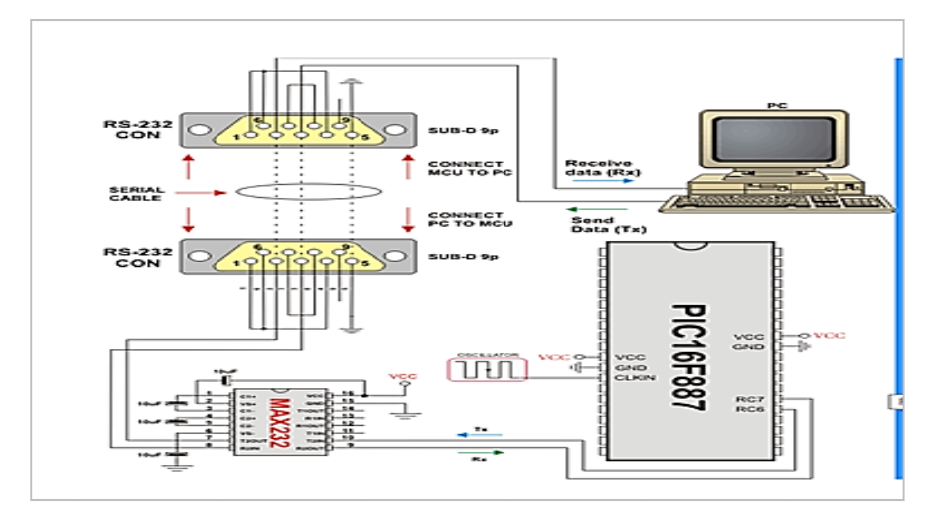

**Figure e-III-3.** Com mmunicatio on pic-pc.

tension comme a été déjà expliqué dans le chapitre-I. Dans ce cas l'interface graphique au niveau du PC vient remplacer le PIC récepteur. Cette communication PIC-PC (Port RS232) nécessite une adaptation de niveaux de

**III.4 posit tion/tempér raturesous C Sharp III.4.2.1 Schématisation de l'acquisition de la température sous C Sharp 4.2 Schém matisation de la a forme (interfa ace grap phique) de la** 

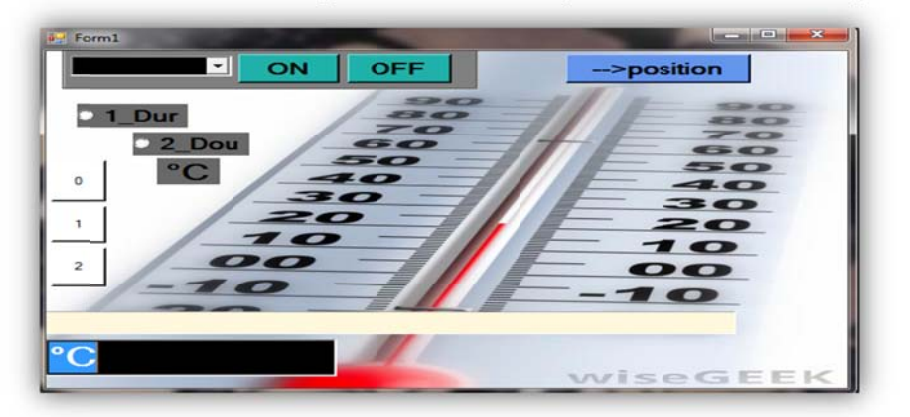

Figure-III-4. Schéma de l'interface graphique pour l'acquisition de la température sous C Sharp.

- **P Partie com mmande**
- 2 radio buttons : pour donnée le seuil (Dur, Dou)
- 2 **boutons on/off :** pour sélectionner le port COM
- **1 1 bouton (p position)**
- **P Partie puis ssance**
- **progressBar et textbox :** pourl'affichage de la température
- -3 rectangles lumineux : jouent le rôle des résistances chauffantes

### **III.4.2.2 Schématisation de l'acquisition de la position sous C Sharp**

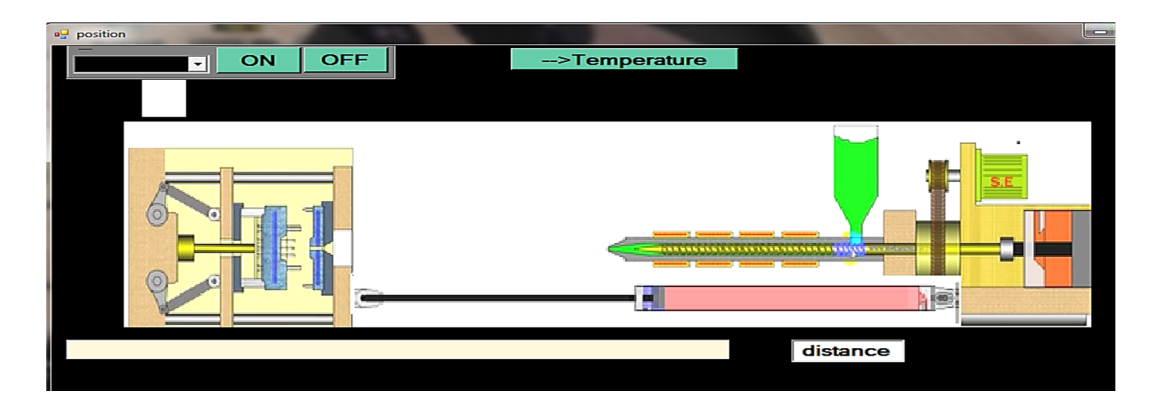

**Figure-III-5.** Schéma de l'interface graphique pour l'acquisition de la température sous C Sharp.

- **Partie commande**
- **2 boutons on/off :** pour sélectionner le port COM
- **1 bouton de sélection (position/température)**
- **Partie puissance**
- **progressBar et textbox :** pour l'affichage de la position
- **Une séquence de 8 images :** Pour visualiser le mouvement ; moule ouvert dosage terminé, fermeture moule, avance ponton, injection maintient, refroidisement,recul ponton dosage, ouverture moule éjection

**III.4.3.3 Schématisation de la carte communicante à l'interface graphique sous ISIS PROTEUS.**

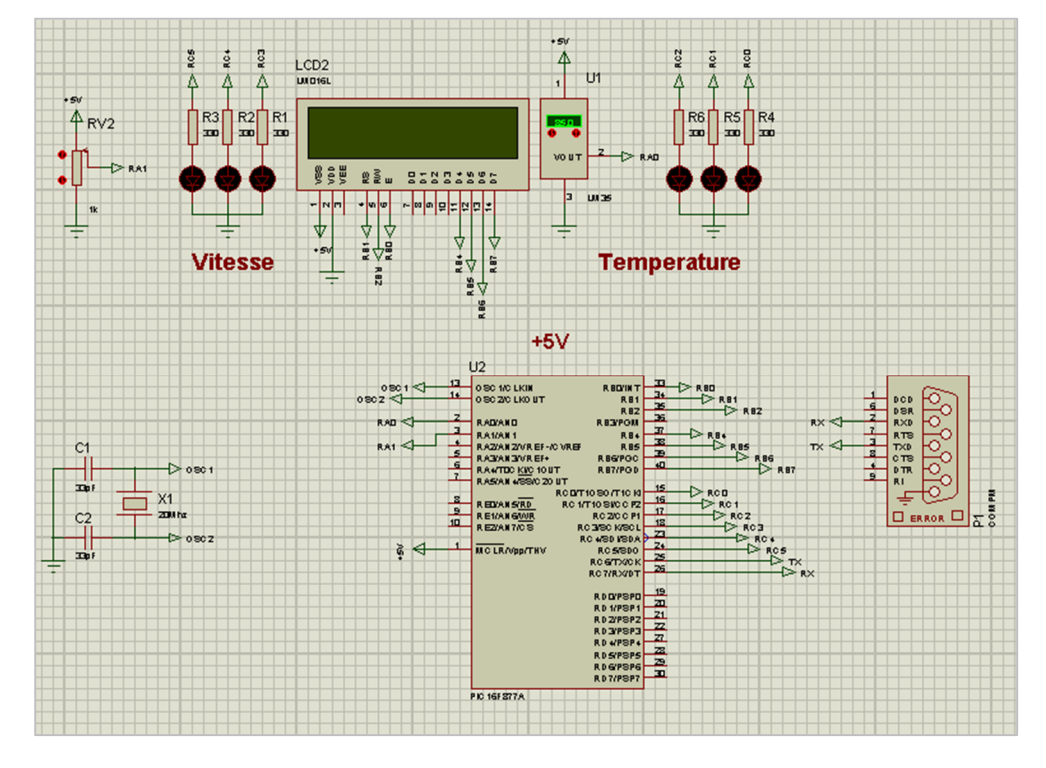

**Figure - III-6.** Schéma de la carte communicante à l'interface graphique sous

### ISIS PROTEUS.

### **Partie commande**

- **1 Pic** : 1 Pic d'émission
- **LM35** : variation de la température (pic d'émission).
- **Potentiomètre linéaire :** variation de la position (pic d'émission).
- **COMPIM :** transmission.
- **Partie puissance**
	- b **3 électrovannes :** régulation de la vitesse (pic d'émission).
	- **3 résistances chauffantes** : régulation de l'échauffement (pic d'émission).
	- **LCD :** affichage position/température.۵

### **III.5 Les organigrammes**

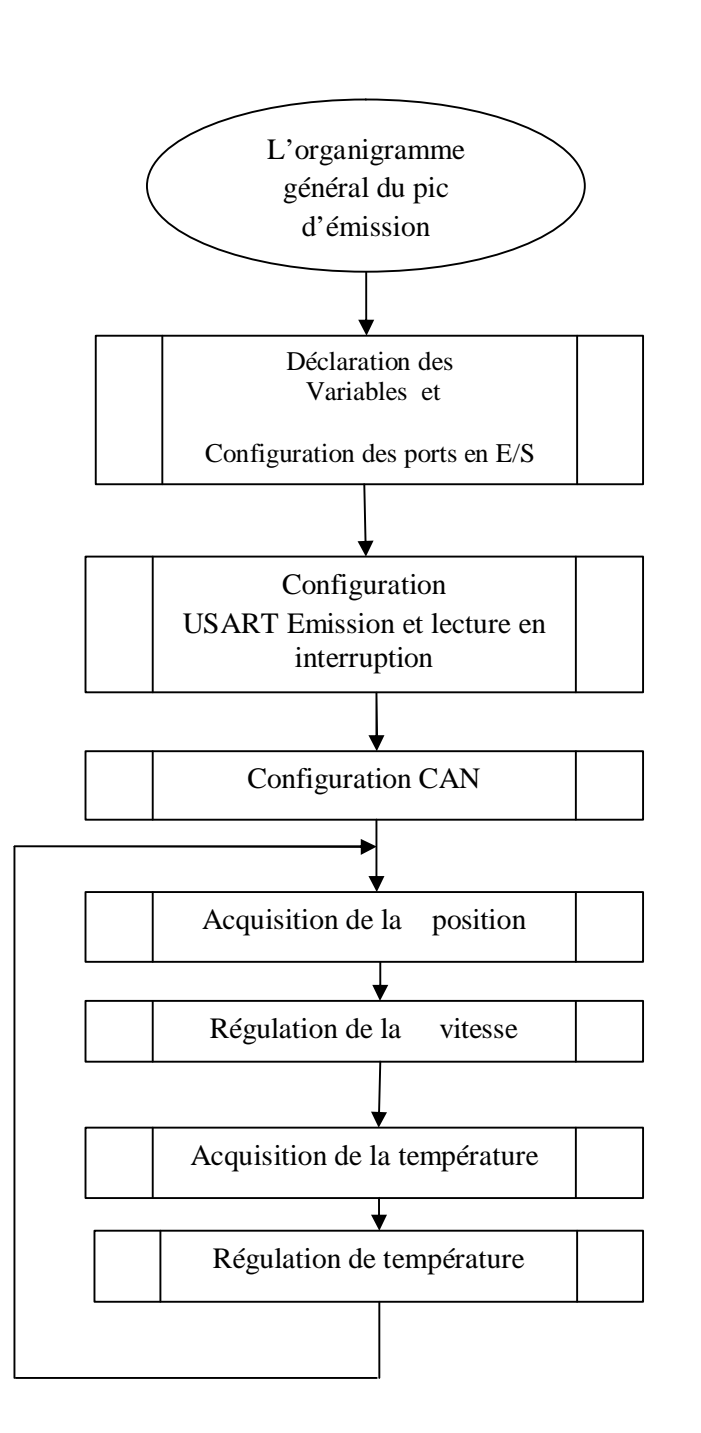

### **\* L'organigramme général du pic d'émission \***

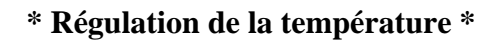

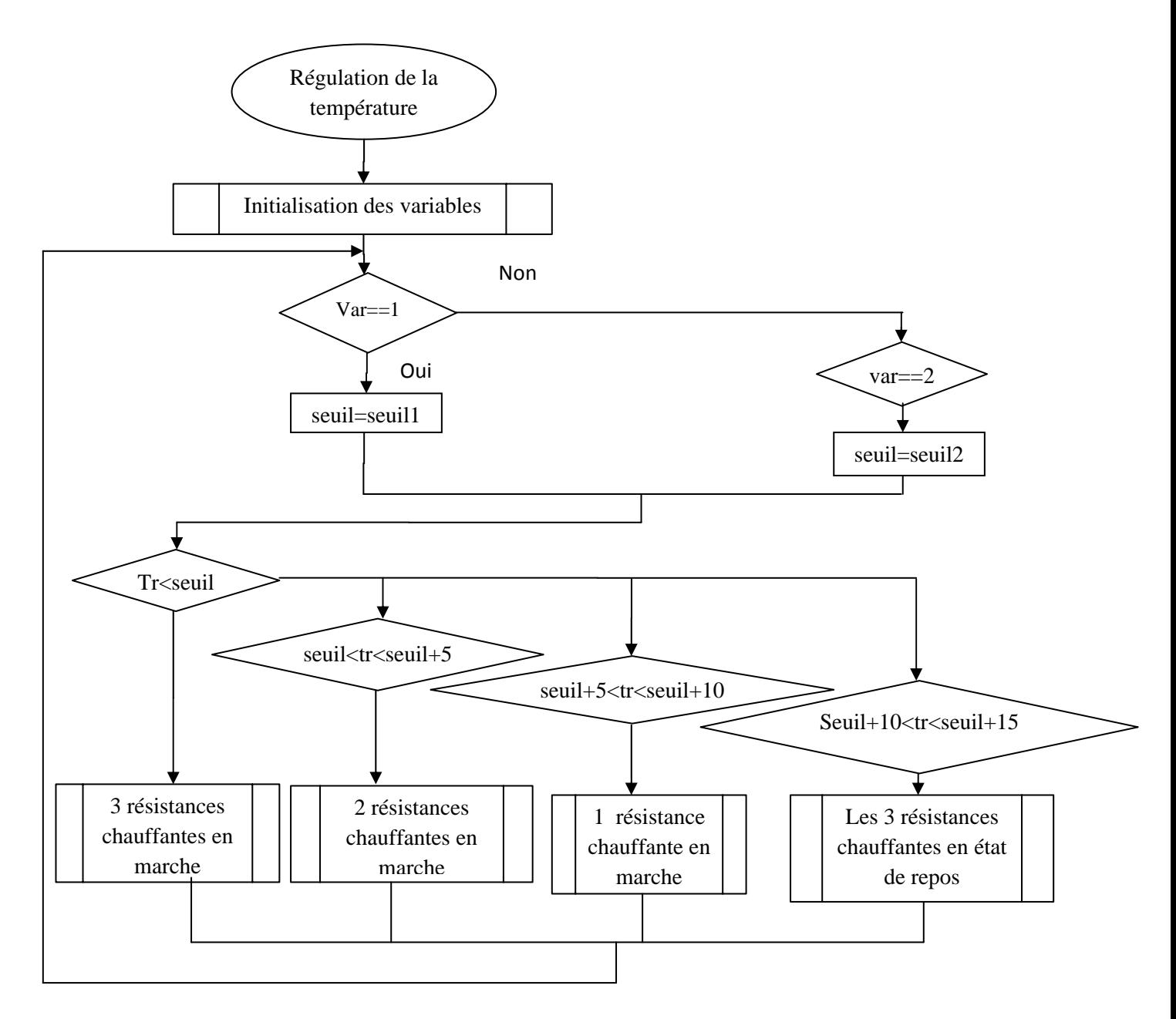

La boucle fermée dans cet organigramme et finie en actionnant l'interrupteur lié à la broche Rest (voir Figure-III-1)

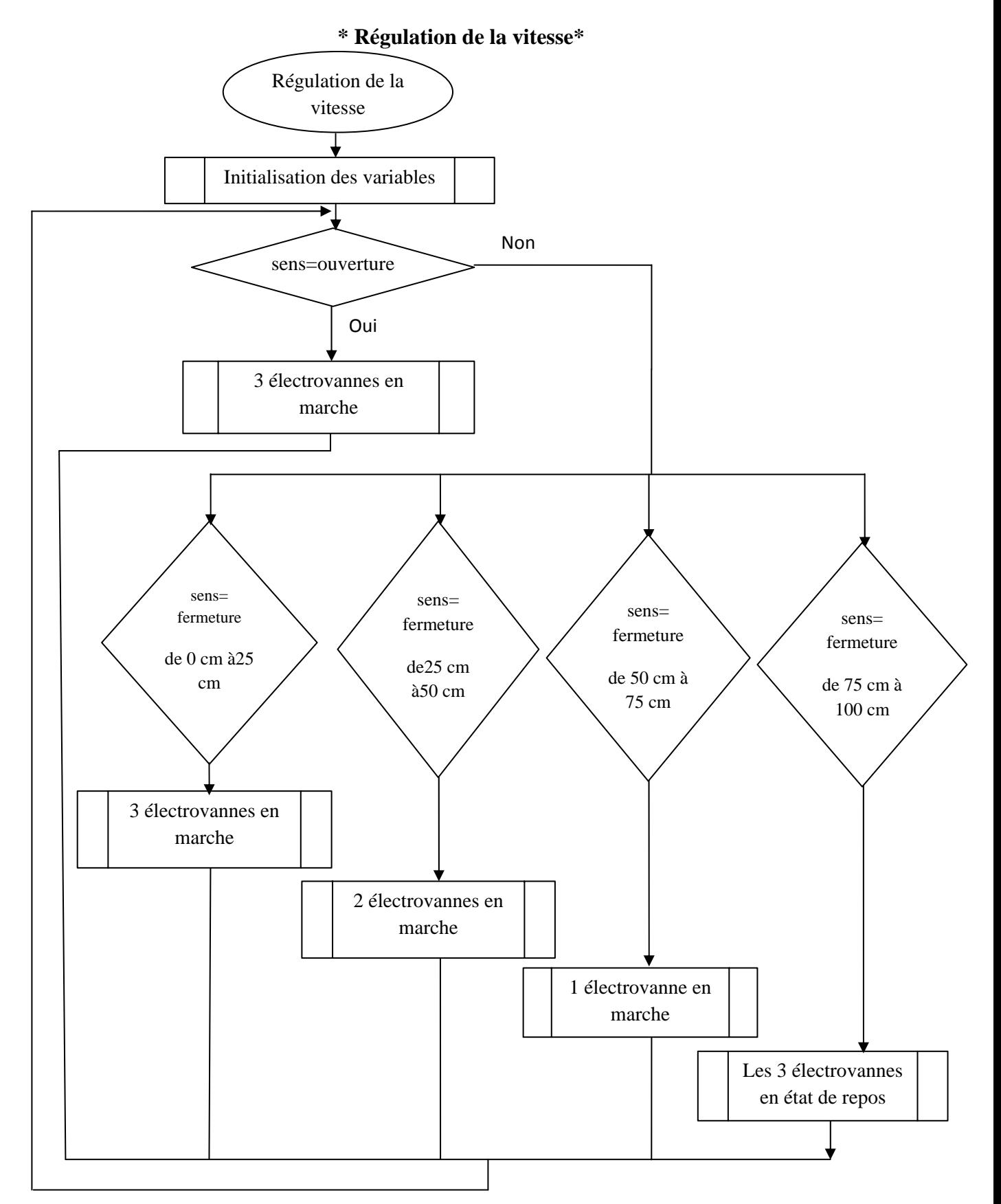

La boucle fermée dans cet organigramme et finie en actionnant l'interrupteur lié à la broche Rest (voir Figure-III-1)

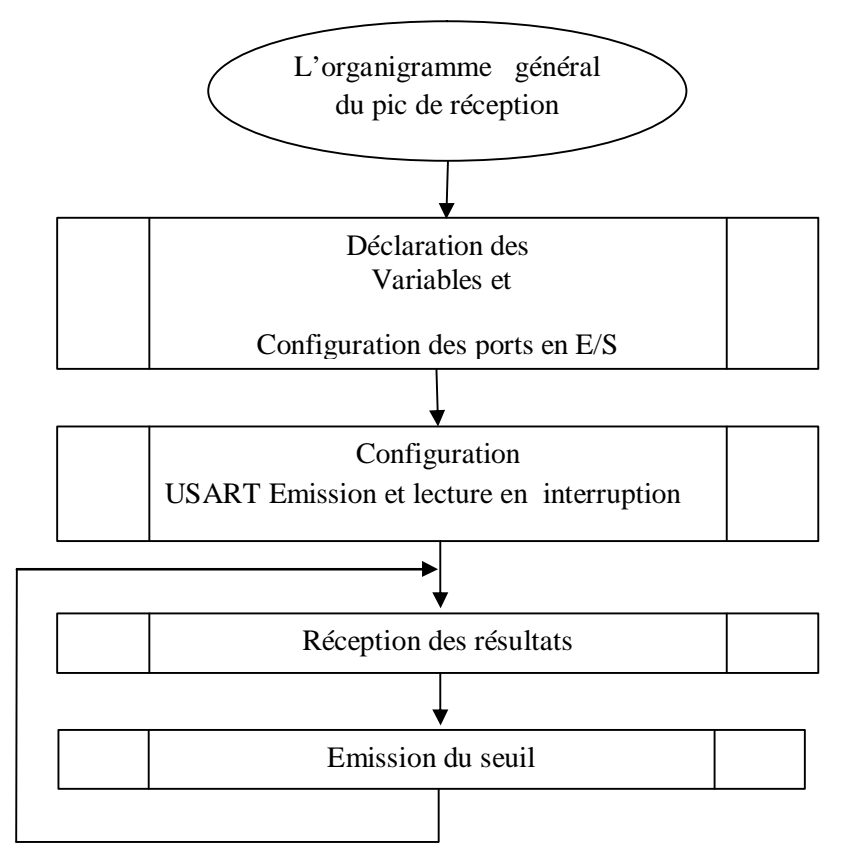

### **\* L'organigramme général du pic de réception \***

**\* L'organigramme de la Réception des résultats \***

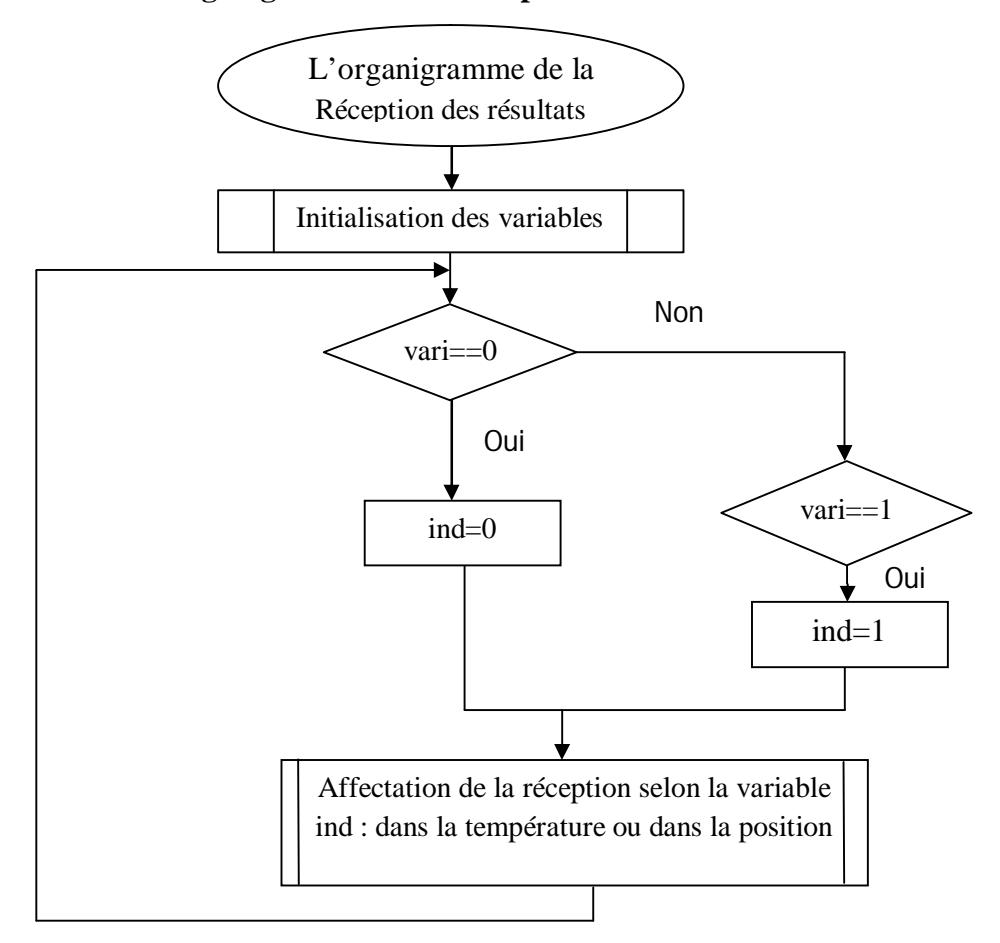

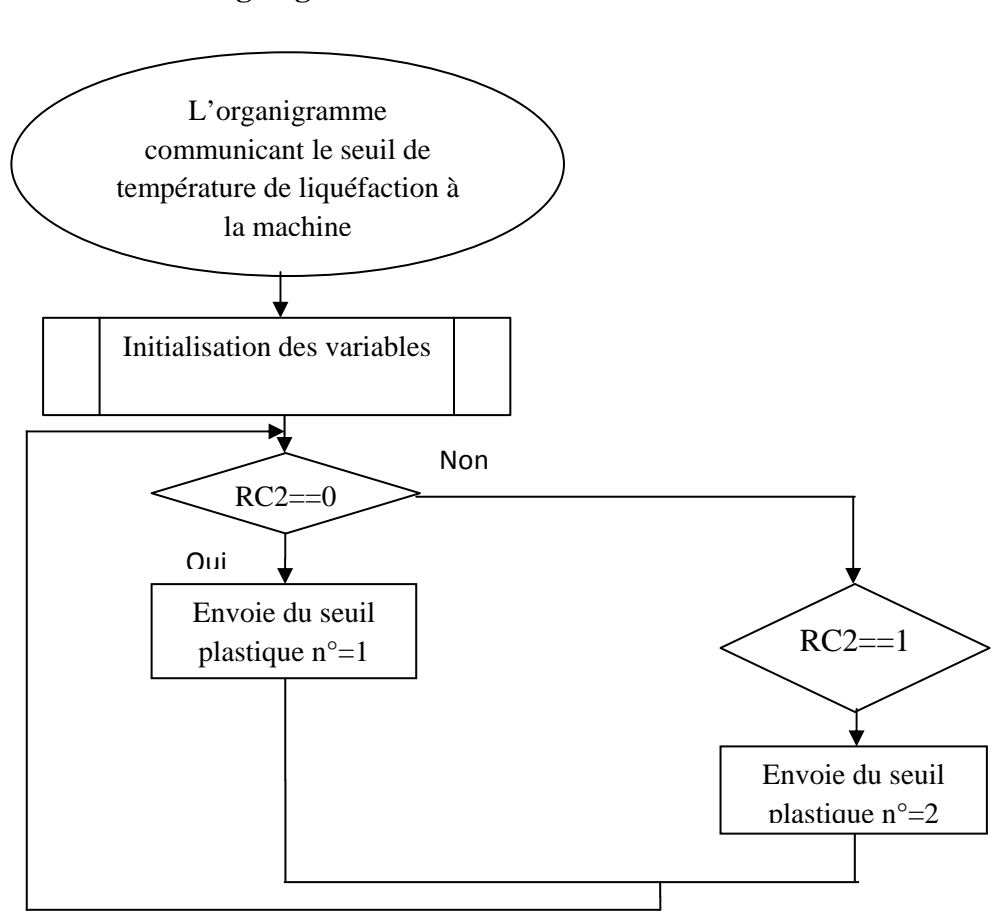

### **\* L'organigramme d'émission du seuil \***

### **III.6 Conclusion**

Dans ce chapitre, nous avons mis en œuvre un système de contrôle industriel avec ses 03 parties :

 Acquisition et traitement des données concrétisés par l'acquisition des deux grandeurs physiques position et température ainsi par la régulation de la vitesse de la fermetureouverture du moule d'injection et de la température pour liquéfaction du polymère,

Interface IHM offrant le confort, l'efficacité et la qualité,

 Communication des données par la transmission série asynchrone dans les deux sens (Half-Duplex) entre la carte électronique et l'interface graphique au niveau du PC de la salle de contrôle.

 Ainsi, ce travail nous a permises de pratiquer différents disciplines acquises théoriquement le long de notre parcours en Licence et en Master.

### **Conclusion générale**

Dans ce travail, nous avons mis en œuvre une application de contrôle industriel à distance pour un système d'injection plastique pour des fins de sécurité, confort et efficacité. Ainsi, trois parties ont été réalisées :

 Acquisition de la position et de la température permettant respectivement la régulation de la vitesse de la fermeture-ouverture du moule (pour fin de sécurité et de rentabilité) la régulation de la température au niveau de la trémie pour liquéfier le polymère.

 Communication des données entre la machine (carte électronique à base du PIC16f877A) et la salle de contrôle (interface graphique sous C Sharp) via un support d'émission/réception (USART<->RS232).

 Programmation graphique pour rendre l'accès au système plus commode et fiable par l'utilisateur.

Ainsi, ce travail nous a permises de pratiquer des connaissances théoriques acquises le long de notre parcours en Licence et en Master.

### **Perspectives**

Commandes numériques de la fermeture-ouverture d'un moule d'une machine d'injection plastique

Nous envisageons d'améliorer notre travail en accédant aux points suivants :

 $\checkmark$  Le travail réalisé entre dans la catégorie de communication point à point, nous estimons d'utiliser la communication Multipoints permettant de superviser un système industriel embarqué.

 La vitesse, la portée du canal de transmission sont d'un grand intérêt. Pour cela, nous désirons par la suite d'utiliser le protocole USB (Universal Serial Bus).
[1] Document pdf :Microtechniques – Injection Plastique : LinherJerome.

[2] Trotignon.P.J Et Dobraczynski.A – Piperaud.M. « MatieresPlastiques : Structures-Proprietes, Mise En Oeuvre, Normalisation ».Editions Nathan, Paris (1996).

[3] injection plastique : Universite De Bretagne-Sud, Web.Univ-Ubs.Fr/, 2005.

[4] Michel.F Et Yves.G, « Chimie Et Physico-Chimie Des Polymeres » 2<sup>e</sup> Et 3<sup>e</sup>.Cycles Ecole D'ingenieurs, Paris (2002).

[5] Cours32003pdf : Gwenaëlle Toulminet – Asi – 2002-2003

[6] Document pdf : Imt : Température Mesurent.

[7] S. Poujouly IUT CACHAN / Module2-Capteurs : Capteurs – présentation,2010.

[8]Http://Arsene.Perezmas.Pagespersoorange.Fr/Transmission/Parallele/Parallele\_Ser Ie.Htm

[9]Httpelectronique.Ac-Bordeaux.Frfichiers\_Contributionstranmission-Serie\_Parallele

[10] Http://Www.Commentcamarche.Net/Contents/1131-Transmission-De-Donnees-Les-Modes-De-Transmission

[11] http://eskimon.fr/102-arduino-301-generalites-voie-serie

[12] Rjeb.B, Waz .R : « Projet De Réalisation D'une Maquette Didactique A Base De Pic 16f877 »2007.

[13] Microchip Pic16f87xa Data Sheet

[14] Document pdf : Microcontroleur Base Temperature Monitoring And Control.

[15] Document pdf : La Programmation Des Pics Par Bignoff.

[16] Document pdf : Noxyben Programmation Des Pics En C.

## **ملخص**

في هذا العمل تم تنفيذ تطبيق التحكم الصناعي،الذي يهدف إلى نظام السيطرة على آلة تصنيع البلاستيك و كذلك نقل البيانات للاتصال بين لوحة إلكترونية ( الاستحواذ، العلاج و السيطرة) و غرفة التحكم مع واجهة رسومية من أجل السلامة والراحة و الاعتمادية.

## **Résumé**

Dans ce travail une application de contrôle industriel a été mise en œuvre. Il s'agit d'un système de commande d'une machine d'injection plastique ainsi d'un support de transmission de données permettant la communication entre une carte électronique (acquisition, traitement et commande) et une salle de contrôle équipée d'une interface graphique pour fin de sécurité, confort et fiabilité.

## **Abstract**

In this work an industrial control application has been implemented.

This is a control system of a plastic injection machine and a support transmission data for communication between an electrical card (acquisition, processingand control) and a supervisor room with a graphical interface for safety, comfort and reliability.